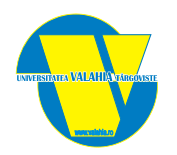

#### **Listă laboratoare program Electronică Aplicată**

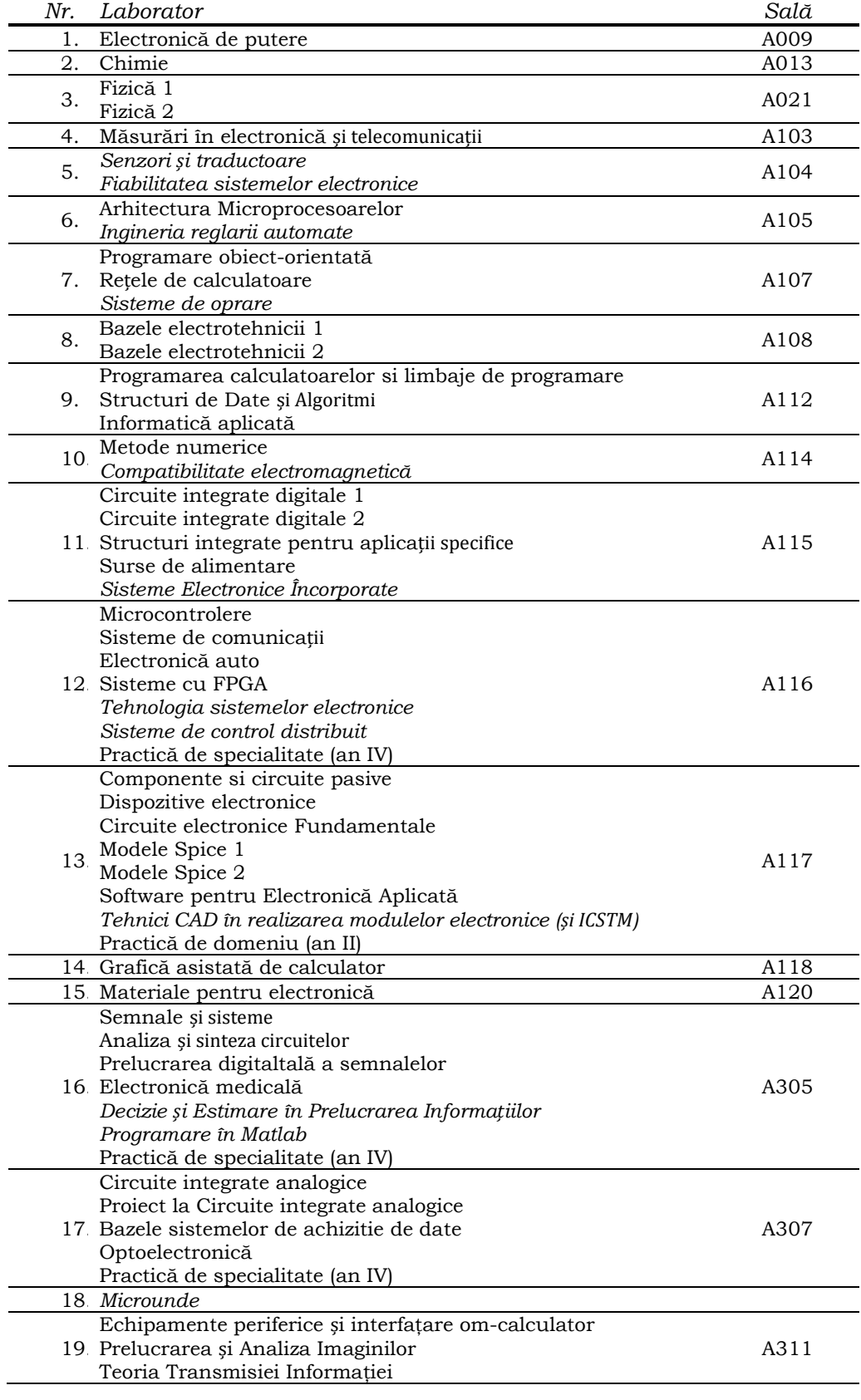

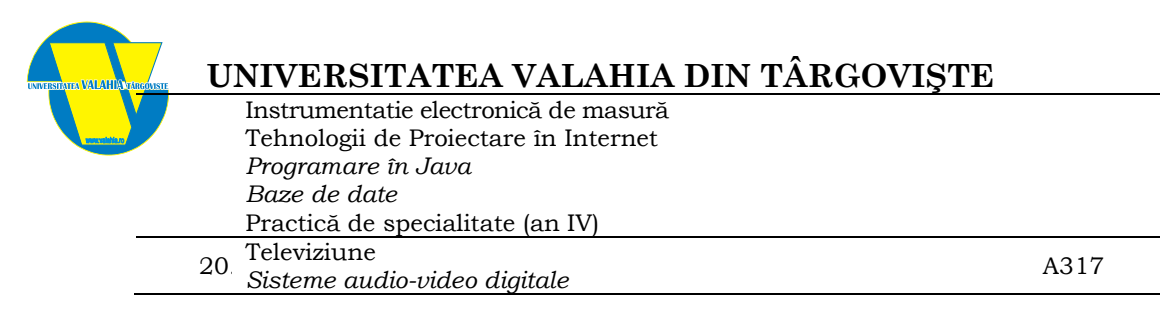

*Italic – disciplină opţională care nu se susţine în acest an universitar*

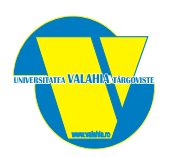

#### **Dotare sintetică**

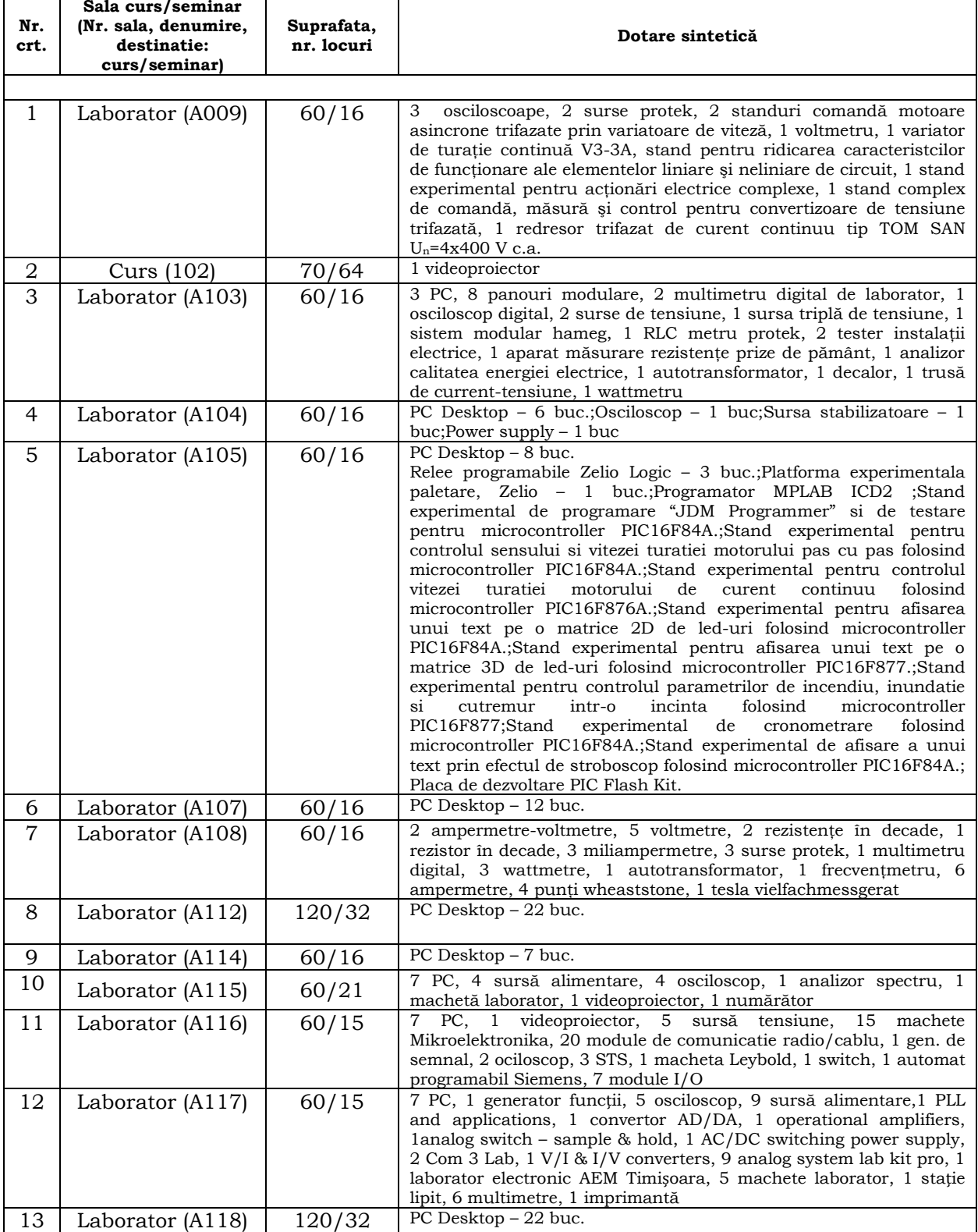

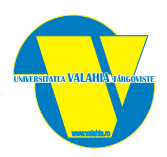

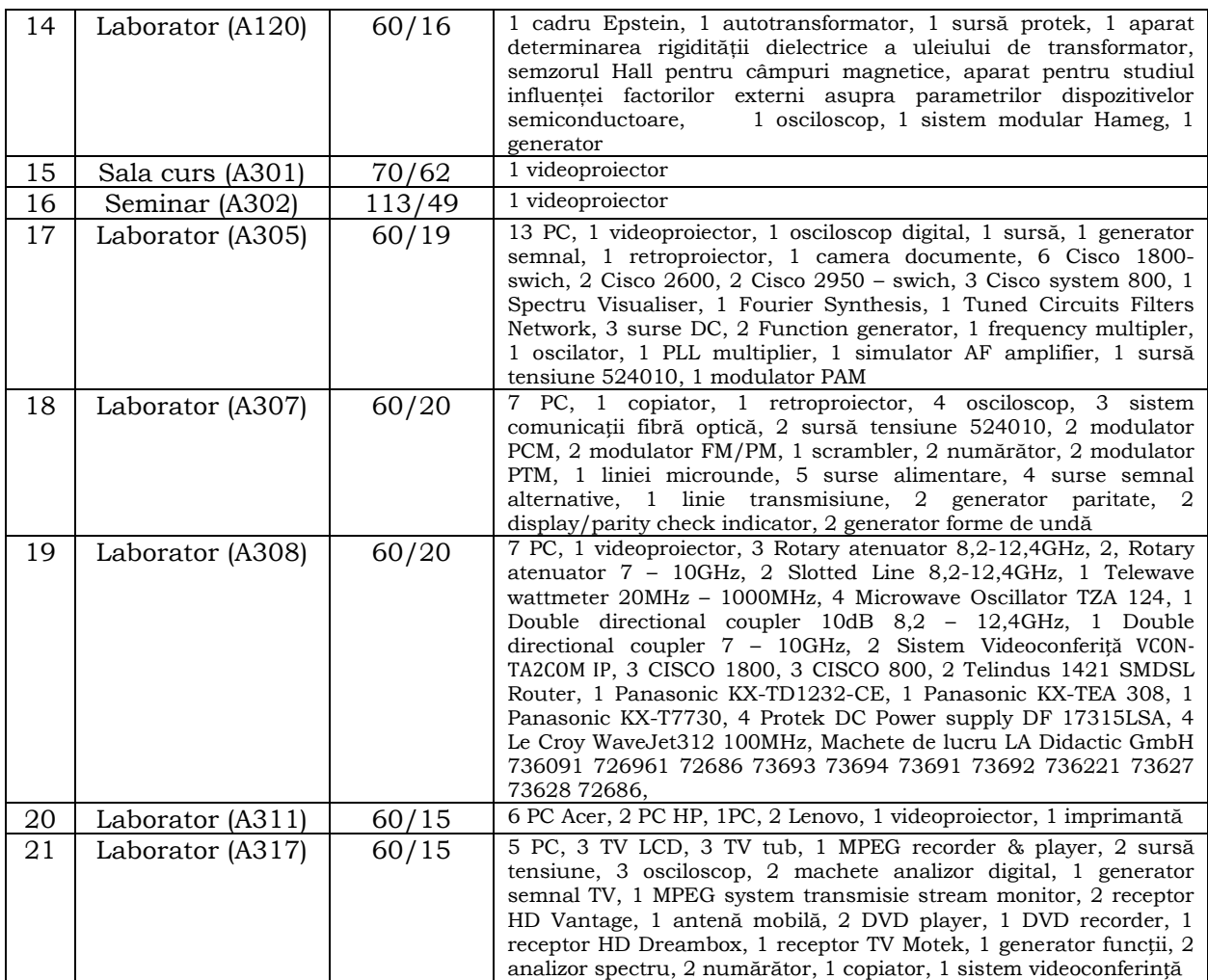

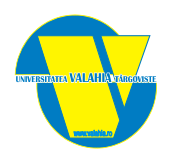

### **Lucrări de laborator**

*Stand complex de comandă măsură şi control pentru convertizoare de tensiune trifazată* (CCTV 3x400 6/165) compus din: - CCTV 3x400 6/165, traductor trifazat de putere activă cu instrument indicator (4-350 W), traductor trifazat de putere activă cu instrument indicator (3,5 W)*,*  traductor monofazat de putere activă cu instrument indicator (250 W), traductor trifazat de putere activă cu instrument indicator (2 kW)

Traductoarele de curent sunt tipul TPM 79 cu ieşire în buclă de curent 4-90 mA cu conectare directă.

Aparatele indicatoare sunt de tipul 3MC 96, clasa de precizie 1,1.

- autotransformator monofazat ATR 18 0-250 V ▪ aparate de măsură de panou de curent continuu tip 1 MC 72, clasa de precizie 1,5
- aparate de măsură de panou de curent continuu tip 1 EQ 72, clasa de precizie 1,5
- elemente de protecție diferențială tip electroaparataj
- panou de consum tip Electrotehnica UC 495- 1, 100 mA
- soft Starter ABB tip ACS 501 Un=415 V, In=6,3 A,  $f2=0-120$  Hz
- motor de curent continuu tip IFMA /ICPE cu rotorul disc şi cu magneţi permanenţi Un=80 V, Pn =1 kW

*Stand pentru ridicarea caracteristicilor de funcţionare ale elementelor liniare şi neliniare de circuit*, compus din: modul formator de impulsuri β L120, modul formator de impulsuri β A 723, modul formator de impulsuri LM 555/LM139, convertizor compactizat CCTR 400 12/250, panou de consum tip Electrotehnica UC 495- 1 , 100 mA, redresor semicomandat tip PTC producţie IPRS Băneasa. elemente de circuit semiconductoare: diode D10N6, D25N16, condensatoare electrolitice, rezistori bobinaţi, inductanţe, sursă stabilizată 0-30 V/ 3A tip uc D883

A009

16 locuri 60m2

1 *Electronică de Putere*

Stand experimental pentru acționări electrice complexe, compus din: redresor semicomandat tip CMM 250 V, 10°, redresor complet comandat tip CMM 250 V, 5 A, osciloscop dublu spot, tip TR – 4657, panou de consum tip Electrotehnica UC 495- 1 , 100 mA, condensatoare electrolitice

Convertoare electromecanice, compus din: motor trifazat cu rotor în scurtcircuit tip UMEB 220/380 1,5 kW, motor trifazat cu rotor în scurtcircuit tip FP-1 380/400 0,2 kW, motor de curent continuu tip IFMA /ICPE cu rotorul disc şi cu magneţi permanenţi Un=80 V, Pn =1 kW, motor de curent continuu tip IFMA /ICPE cu rotorul disc şi cu magneţi permanenţi Un=100 V, Pn =1,2 kW, tahogenerator de curent continuu tip TG-6 , Un=170 V,

Redresor trifazat de curent continuu tip TOM SAN Un=4x400 V c.a, 0- 250 V c.c, In=25 A: motor de curent continuu cu excitaţie compund Un=220 V, Pn=4 kW, tip UMEB tahogenerator de curent continuu tip TG-6 , Un=170 V

Aparate de măsură:

- multimetru de laborator TESLA -caracteristici:
- 3nA-100 mA c.c, 30 mV- 300 V c.c, 0,3mV- 300V tensiune alternativă.
- panou de alimentare tip RFT TST 280 V, 6 A
- multimetru tip METRA DU20
- multimetru tip MAVO 35
- frecvențmetru tip METRA 45-120 Hz.

Calculator Pentium IV, cu pachetele de programe PSpice, MatLab, MathCad, Simulink.

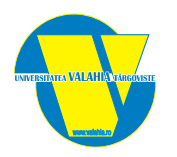

Realizarea de scheme montaje si ridicarea caracteristicilor de functionare cu dioda semiconductoare de putere • Aplcatii cu tiristoatere de putere • Ridicarea caracteristicilor si dimensionarea elementelor de protectie pentru diode si tistoare. • Aplicatii si exemple cu circuite cu diode si tiristoare in serie si parallel • Realizarea comenzilor sincronizate cu tensiunea anodică • Aplicatii si ridicarea caracteristicilor tranzistorului bipolar cu poarta izolata • Realizarea de scheme montaje si ridicarea caracteristicilor de functionare cu tiristorul semiconductor de putere • Realizarea de circuite de protectie pentru diode si tiristoare, sau circuite cu diode si tiristoare in serie si parallel • Rdicarea caracteristicilor de functionare la tiristorul de 25A

• Realizarea schemelor si ridicarea caracteristicilor de functinare la tiristorul GTO • Aplicatii si ridicarea caracteristicilor tranzistorului bipolar de putere- Realizarea schemelor de comutatie si ridicarea caracteristicilor statice de functinare pentru IGBT • Realizarea schemelor de comutatie si ridicarea caracteristicilor statice de functinare la tranzistorul MOSFET

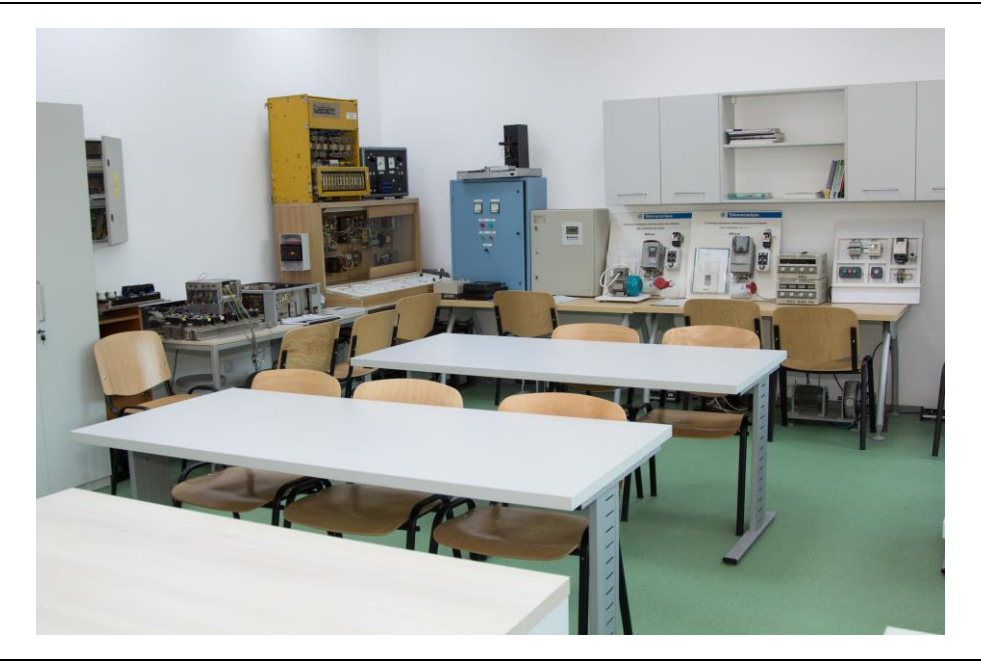

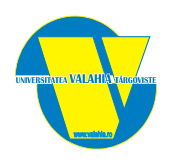

4

*Stand de măsurare directă a energiei electrice active şi reactive în regim alternativ Trifazat (*contor trifazat cu dublu tarif tip T-2CA43DTA 3x380/220, 10(40)A, 50Hz, inductie, clasa 2 - 1 buc, contor trifazat de energie reactivă tip T-2CR43, 3x380, 5A, 50Hz, inducţie, clasa 2,5 - 1 buc, ampermetru feromagnetic analogic tip E 541, (0-5A)~50Hz -1 buc, voltmetru feromagnetic analogic tip E541, (0-250V)~50Hz - 1 buc) *Stand de măsurare indirectă a energiei electrice active şi reactive în regim alternativ trifazat cu transformatoare de măsură de tensiune* (transformator de măsură de tensiune 500/100V tip TIB05 - 2buc, contor de energie activă tip ELA 7Wadq'1/6, 3x100V, 5A, 50Hz, 4000imp/KWh, contor trifazat de energie reactivă tip T – 2CR32, 2400rot/KWh, 3x100V, 5A,50Hz, clasa 2,5 – 1buc)

1. Masurari in electronica si si telecomunic atii

*Stand de măsurare indirectă a energiei electrice active şi reactive în regim alternativ trifazat cu transformatoare de măsura de curent* (contor trifazat de energie activă tip T-2CA43, 960 rot/KWh, 3x380/220, 3x5A, 50Hz, clasa 2- 1 buc, contor trifazat de energie reactivă tip T-2CR43, 3x380/220, 3x5A, 50Hz, clasa 2,5 – 1buc, balast pentru lampă cu mercur 220V, 250W, 960 rot/KWh, tip 3192, cosφ=0,55;,2,15A; 50Hz. *Stand de măsurare a energiei electrice active în regim monofazat* voltmetru analogic AEM E541, feromagnetic , (0-400V), 50Hz, clasa 1,5, voltmetru analogic AEM E541, feromagnetic, (0-400V), 50Hz, clasa 1,5, frecventmetru analogic AEM44L1/220V, magnetoelectric cu redresor, 45-55Hz,clasa 1,5) *Stand de măsurare a puterii electrice* - voltmetru analogic AEM 1EQ144,

feromagnetic, 0-600V, 50Hz, ~,clasa 1,5, voltmetru analogic AEM E6 feromagnetic, 0-250V, 50Hz, ~, clasa 1,5, frecvenţmetru analogic AEM 44L1-Hz, magnetoelectric cu redresor, 220V, 45-55Hz, clasa1,5, ampermetru analogic AEM EQ96 feromagnetic, 0-6A, 50Hz, clasa 1,5, wattmetru analogic AEM D4 – ferodinamic, 0-800W, 50Hz, clasa 2,5, vatmetru AEM

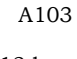

12 locuri 40m2

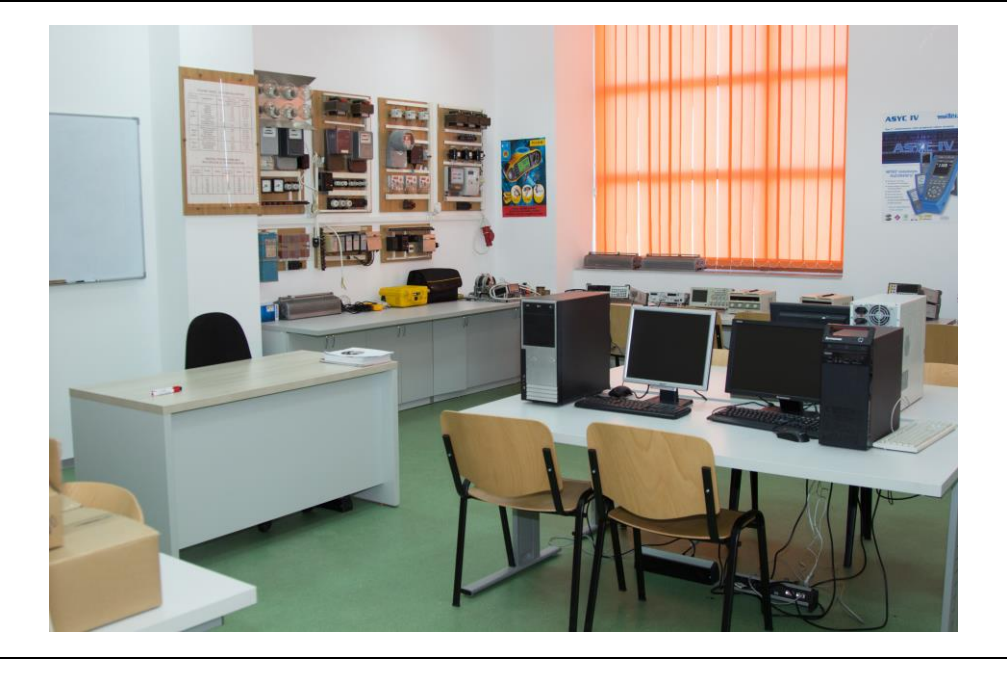

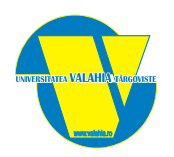

#### *Aparate şi software de uz comun*

- cosφ-metru analogic C-L, tip EKL2011, electrodinamic dublulogometric , 50 Hz,clasa 0,5 -1 buc
- wattmetru analogic tip PsLL, electrodinamic, 0-1500W, clasa  $0.5 1$ buc
- multimetru MAVO 35, magnetoelectric cu redresor clasa 1,0-; 1,5~, Ω1.0 2buc
- voltmetru analogic magnetoelectric 0-600V, clasa 0,2 1 buc
- clampmetru tip  $640$  D  $600$  A 1buc
- multimetru digital tip DT9208A, masoara: Ω, V, A, F, Hz, tranzistoare, °C 3 buc
- sursă de tensiune curent continuu PROTEK 3006 0-60V 1buc
- sursă dubla de tensiune curent continuutip I4102 -2 buc
- autotransformator tip EB-1597, 8A,  $250V 4$  buc
- rezistență variabilă tip P -327, 0-111111 $\Omega$ -1buc
- contor trifazat de energie activă și reactivă tip ISKRA, MT100, 3x58/100, 5(6)A,50Hz, 0,5 Wh/imp, 0,05 Varh/imp.-1buc
- multimeter tip BELUK EMM-2, măsoară: P,S,Q, cosφ, energie activă,energiereactivă, U, I,frecvenţă. -1buc
- traductor trifazat de putere reactivă tip  $2TOT-79 1$ buc
- traductor de curent alternativ tip TIA-79-3 buc
- traductor trifazat de putere activă tip 2TPT-79 1buc
- punte WEATSTONE tip RWh  $2.\overline{1}a 2$  buc
- voltmetru electrodinamic 0-150V, c.c si c.a, clasa 0,2 1buc
- punte RLC tip E0704-2buc
- sursă de semnal unificat 0-20 mA
- stand pentru măsurarea temperaturii cu termocuplu și termorezistențe
- stand pentru măsurarea deplasării liniare
- calculator Pentium 4
- placa achiziție AT-MIO 16XE50
- soft LabVIEW 6.1
- Osciloscop portabil HPS 10 2MHz, 20%
- Osciloscop fix Metrix 20MHz, 20%
- Analizor de rețele electrice trifazate Circutor
- traductor trifazat de putere activă cu instrument indicator (4-350 W) (uzura medie(10%))
- traductor trifazat de putere activă cu instrument indicator  $(3.5 \text{ W})$  (uzura medie $(50\%)$ )
- traductor monofazat de putere activă cu instrument indicator (250 W) (uzura medie(10%))
- traductor trifazat de putere activă cu instrument indicator (2 kW) (uzura medie(20%))
- traductoarele de curent sunt tipul TPM 79 cu ieșire în buclă de curent 4-90 mA cu conectare directă.
- aparatele indicatoare sunt de tipul 3MC 96, clasa de precizie 1,5.
- autotransformator monofazat ATR 18 0-250 V(uzura medie (20%))
- aparate de măsură de panou de curent continuu tip 1 MC 72, clasa de precizie 1,5(uzura medie (20%))
- aparate de măsură de panou de curent continuu tip 1 EQ 72, clasa de precizie 1,5(uzura medie 15%))
- elemente de protecție diferențială tip electroaparataj (uzura medie (15%))
- panou de consum tip Electrotehnica UC 495-1,  $100 \text{ mA}$  (uzura medie (10%))
- soft Starter ABB tip ACS 501 Un=415 V, In=6,3 A,  $f2=0-120$  Hz (uzura medie(20%))
- motor de curent continuu tip IFMA /ICPE cu rotorul disc și cu magneți permanenți, Un=80 V, Pn =1 kW (uzura medie (20%))
- Clampmetre de cc si ca.
- modul formator de impulsuri β L120 (uzura medie (15%))
- modul formator de impulsuri β A 723 (uzura medie (15%))
- modul formator de impulsuri LM 555/LM139 (uzura medie (10%))
- convertizor compactizat CCTR 400 12/250 (uzura medie (15%))
- panou de consum tip Electrotehnica UC 495-1, 100 mA (uzura medie (15%))
- redresor semicomandat tip PTC producție IPRS Băneasa (uzura medie (10%))
- elemente de circuit semiconductoare: diode D10N6, D25N16 (uzura medie (20%))
- condensatoare electrolitice (uzura medie (20%))
- rezistori bobinați (uzura medie (20%))
- inductanți (uzura medie (20%))
- sursă stabilizată 0-30 V/ 3A tip uc D883 (uzura medie (15%))
- Clampmetru cu funcție de măsurare a puterii Fluke
- redresor semicomandat tip CMM 250 V, 10A (uzura medie (10%))
- redresor complet comandat tip CMM 250 V, 5 A (uzura medie (20%))
- $\arctan \frac{1}{2}$  osciloscop dublu spot, tip TR 4657 (uzura medie (18%))
- panou de consum tip Electrotehnica UC 495-1, 100 mA (uzura medie (15%))
- condensatoare electrolitice (uzura medie (15%))
- Multimetru electronic universal
- motor trifazat cu rotor în scurtcircuit tip UMEB 220/380 1,5 kW (uzura medie(12%))
- motor trifazat cu rotor în scurtcircuit tip FP-1 380/400 0,2 kW (uzura medie(16%))
- motor de curent continuu tip IFMA /ICPE cu rotorul disc și cu magneți permanențiUn=80 V, Pn =1 kW (uzura medie (16%))
- motor de curent continuu tip IFMA /ICPE cu rotorul disc și cu magneți permanențiUn=100 V, Pn =1,2 kW (uzura medie (20%))
- tahogenerator de curent continuu tip TG-6, Un=170 V (uzura medie  $(20%)$ )
- Traductoare de curent alternativ prin inductie
- Un=4x400 V c.a, 0-250 V c.c In=25 A:motor de curent continuu cu excitație compund Un=220 V, Pn=4 kW, tip UMEB(uzura medie (15%))

Facultatea de Inginerie Electrică, Electronică si Tehnologia Informatiei Aleea Sinaia, nr. 13, 130004, Targoviste, România tel. +40 245 217683 fax. +40 245 217683 url: www.fie.valahia.ro

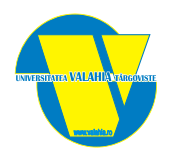

- tahogenerator de curent continuu tip TG-6,  $\overline{Un=170 \text{ V} (uzura medie (10\%))}$
- Placă de achiziție date National Instruments USB 6008
- transformator de masura de tensiune 500/100V tip TIB05 2buc (uzura medie(12%))
- contor de energie activa tip ELA 7Wadq'1/6, 3x100V, 5A, 50Hz, 4000imp/KWh(uzura medie (16%))
- contor trifazat de energie reactiva tip T 2CR32, 2400rot/KWh, 3x100V, 5A,50Hz, clasa 2,5 1buc (uzura medie (16%))
- placă de achiziție date National Instruments USB 6009
- contor trifazat de energie activa tip T-2CA43, 960 rot/KWh, 3x380/220, 3x5A,50Hz, clasa 2- 1 buc (uzura medie (12%))
- contor trifazat de energie reactiva tip T-2CR43, 3x380/220, 3x5A, 50Hz, clasa 2,5– 1buc (uzura medie (14%))
- balast pentru lampa cu mercur 220V, 250W, 960 rot/KWh, tip 3192, cosφ=0,55;2,15A; 50Hz.-3buc (uzura medie (14%))
- lampa cu vapori de mercur HgLi-250W tip TUNGSRAM  $3$  buc (uzura medie(20%))
- transformator de masura de tensiune 30/5A, tip-CIBO-05 (uzura medie (20%))
- Placă de achiziție date National Instruments AT-MIO 16E
- contor monofazat de energie electrica activa tip 5CM4UD, 220V, 10(40)A, 50 Hz,480rot/KWh, clasa 2.-1buc (uzura medie  $(12%)$
- contor monofazat de energie electrica activa cu dublu tarif tip 5CM4DTB, 220V,10(40)A, 50 Hz, 480rot/KWh, clasa 2 1buc (uzura medie (12%))
- contor monofazat de energie electrica TIP CEEM 16-11 (uzura medie (18%))
- lampa cu vapori de sodiu tip  $1 \text{LPNT} 250 \text{W} 3$  buc (uzura medie (18%))
- condesator tip MKP 18 $\mu$ F, 250 V, 50/60Hz 3buc (uzura medie (14%))
- voltmetru analogic AEM E541, feromagnetic, (0-400V), 50Hz, clasa 1,5 (uzuramedie (20%))
- voltmetru analogic AEM E541, feromagnetic, (0-400V), 50Hz, clasa 1,5 (uzura medie (20%))
- frecventmetru analogic AEM44L1/220V,magnetoelectric cu redresor,45-55Hz,clasa 1,5 (uzura medie (16%)).
- Luxmetru digital

Prezentarea laboratorului. Protecția muncii. • Măsurarea tensiunii și intensității în circuite de curent continuu și curent alternativ • Verificarea metrologică a mijloacelor de măsurare • Măsurarea rezistenței electrice • Măsurarea impedanței • Aparate digitale • Utilizarea wattmetrului electrodinamic/digital pentru măsurarea puterii electrice în circuite de curent continuu • Utilizarea wattmetrului electrodinamic/digital pentru măsurarea puterilor electrice în circuite de curent alternativ • Măsurarea energiei electrice active în circuite de curent alternativ • Vizualizarea şi măsurarea mărimilor variabile în timp. Osciloscopul analogic / digital • Instrumentație virtuală • Măsurarea / monitorizarea parametrilor în circuite electrice / electronice • Măsurarea dispozitivelor electronice • Verificare teoretică și practică

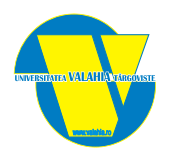

5 *1. Senzori şi Traductoare 2. Fiabilitate sistemelor electronice*

PC Desktop – 6 buc; Osciloscop – 1 buc; Sursa stabilizatoare – 1 buc; Sursa de alimentare – 1 buc; standuri didactice (lucrari de licență si disertație)

A104 16 locuri 60m<sup>2</sup>

*Studiul erorilor de măsură. Statistica matematică. Metoda celor mai mici pătrate. • Traductoare pentru măsurarea efortului unitar. Marca tensometrică • Radiaţie luminoasă. Celula solară • Efectul fotovoltaic. Fotodioda. • Efectul fotovoltaic. Fototranzistorul. • Fenomenul de fotoconducţie. Fotorezistenţa • Efectul fotoelectric extern. Celula fotoelectrică • Traductorul Hall pentru câmpuri magnetice • Senzori de temperatură. Termocuplul, joncţiunea PN • Senzori de temperatură. Termorezistorul. Termistorul • Traductoare rezistive de deplasare. Traductoare inductive de deplasare • Traductorul electronic de presiune • Traductorul pentru măsurarea vitezei de rotaţie*

*Tehnici şi instrumente clasice pentru determinarea capabilităţii şi calităţii proceselor • Statistica descriptivă • Statistica inferenţială • Analiza statistică • Distribuţii statistice • Fiabilitatea sistemelor • Metoda FMEA • Metoda APQP*

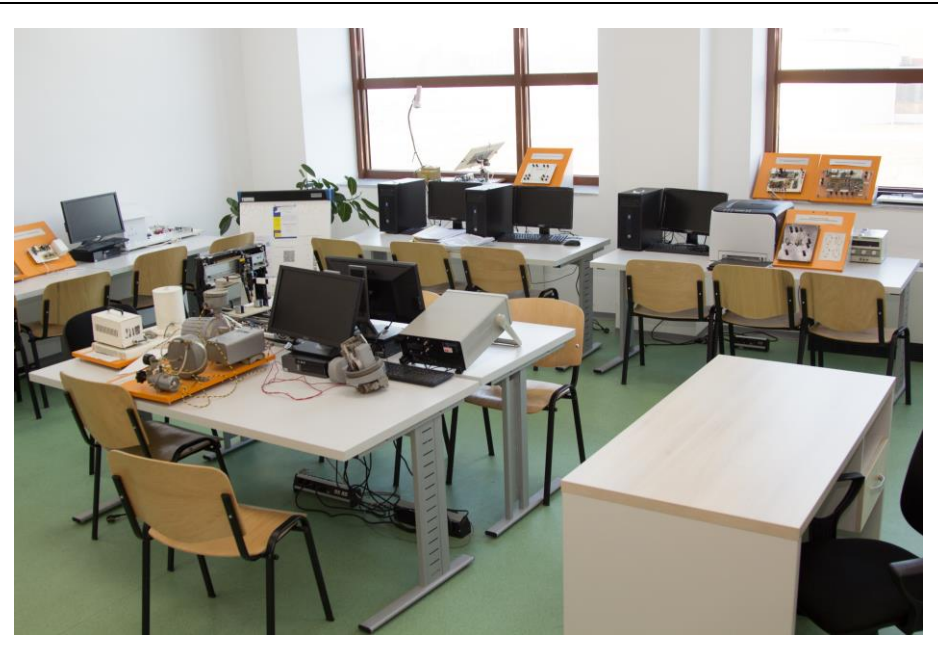

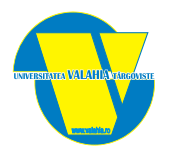

1. Arhitectura

Microprocesoarelor 2. *Ingineria Reglării Automate* Modul sistem flexibil de fabricatie MPS- FESTO Statie de testare comunicatii industriale AS Interface, profibus DP, Ethernet TCP-IP, Can-bus, senzori optici, capacitivi si inductivi Placa de achizitie date si control PCMCIA NATIONAL INSTRUMENTS DAQcard-6024E, Two 12-bit analog outputs, 8 digital I/O lines, two 24-bit counters. Robotino – robot omnidirectional cu procesor PC 104 cu Linux kernel în timp real, 64 Mb SDRAM, 128 Mb card Compact Flash, Ethernet, două porturi USB şi două RS232, un port PS2, port paralel şi VGA, wireless LAN. Pentru directionare utlizeaza trei motoare de curent continuu Dunker cu reductor şi encoder.

A105

16 locuri 60m<sup>2</sup>

Retea de Pentium 4 cu placi de achizitie date fiecare-12 buc.

*Licenţă software LabView 8.6 – 4 buc. Licenţă STEP 7 – 1 buc. Licentă WinCC – 1 buc.*

Utilizarea mediului de programare TURBO ASSEMBLER si a depanatorului TURBO DEBUGGER *•* Elemente de memorie si tipuri de date *•* Instrucţiuni de transfer şi logice. Instrucţiuni aritmetice *•* Moduri de adresare. Instrucţiuni pentru operaţii cu şiruri de caractere/cuvinte *•* Controlul fluxului de instrucţiuni *•* Proceduri *•* Utilizarea funcţiilor sistem în limbaj de asamblare

*Elementele componente ale unui SRA • Răspunsul sistemelor SISO cu parametri invarianti in timp • Identificarea parţii fixe a proceselor industriale • SRA cu regulatoare P, PI, PID • SRA a nivelului de lichid dintr-un bazin • SRA a presiunii de lichid pe o conducta tehnologica • SRA a temperaturii unui lichid într-un bazin • SRA a debitului de lichid pe o conducta tehnologica • SRA a vitezei unui m.c.c • Proiectarea SRA prin metoda alocării poli-zerouri • Alegerea şi acordarea regulatoarelor pentru procese rapide • Acordarea experimentală a regulatoarelor continue pentru procese lente prin metode experimentale*

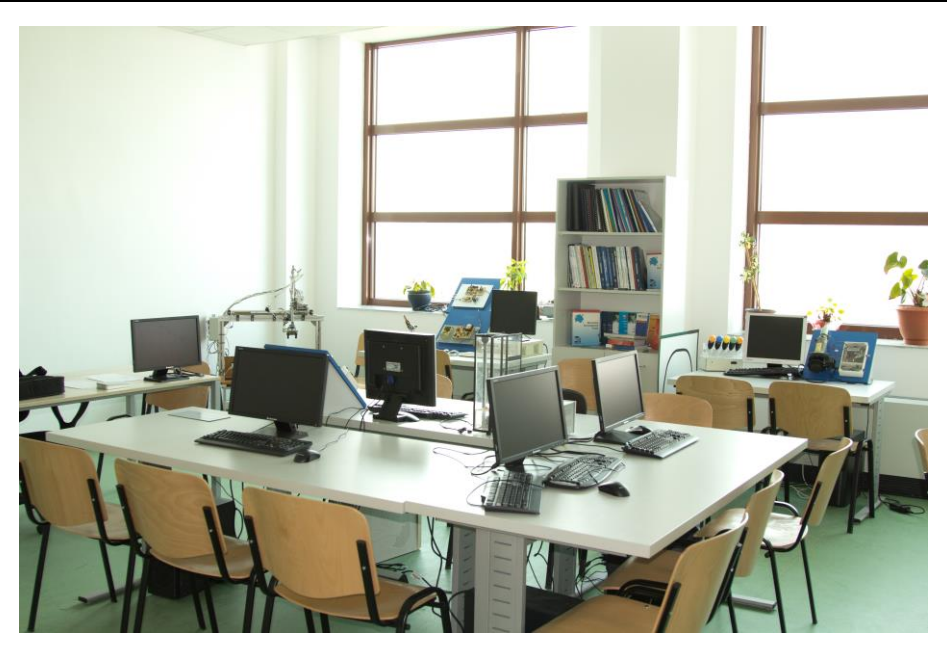

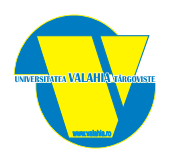

1. Programare Obiect-Orientată 2. Reţele de Calculatoare 3. *Sisteme de operare PC Desktop – 12 buc.. Hub 24 porturi – 1 buc. Server – 1 buc. Videoproiector – 1 buc. Ecran proiecţie – 1buc. Software Visual C++ – variantă educaţională Software LINUX* A107 16 locuri 60m<sup>2</sup>

Prezentarea noțiunilor de clasă și obiect. • Realizarea interfețelor grafice. Instalarea și configurarea wxWidgets. • Constructori și destructori. • Supraîncărcarea operatorilor. Funcții prieten. • Derivarea (moștenirea) claselor. • Polimorfism. Supraîncărcarea operatorilor.

Inițializarea și reîncărcarea unui ruter sau switch. Instrumente de colaborare în rețea. Servicii ale rețelei convergente. Oportunități de lucru în IT și rețele de calculatoare. • Stabilirea unei sesiuni de consolă cu Tera Term. Construirea unei rețele simple. Configurarea adresei unui switch cu management. • Standarde de rețea. Instalarea Wireshark. Folosirea Wireshark pentru vizualizarea traficului în rețea. • Identificarea cablurilor și dispozitivelor de rețea. Construirea unui cablu Ethernet crossover. Vizualizarea informațiilor adaptorului de rețea cablat și a celui fără fir. • Folosirea Wireshark pentru examinarea cadrelor Ethernet. Vizualizarea adresei MAC a adaptorului de rețea. Vizualizarea tabelei de adrese MAC a switch-ului. • Explorarea caracteristicilor fizice ale ruterului. Construirea unei rețele cu switch și ruter. • Folosirea calculatorului din Windows pentru adresele de rețea. Convertirea adreselor IPv4 în binar. Configurarea adreselor IPv6 pe dispozitive din rețea. Testarea conectivității rețelei cu ping și traceroute. Identificarea adreselor IPv4 și IPv6. • Calcularea subrețelelor IPv4. Proiectarea și implementarea unei scheme de adresare cu subrețele IPv4. Proiectarea și adresarea unei scheme de adresare VLSM. • Folosirea Wireshark pentru examinarea TCP 3-Way Handshake, a capturilor TCP și UDP, precum și a capturilor UDP DNS. • Partajarea fișierelor peer-to-peer. Explorarea FTP. Observarea rezoluției DNS. • Amenințări de securitate ale rețelei. Accesarea dispozitivelor de rețea cu SSH. Examinarea Telnet și SSH în Wireshark. Securizarea dispozitivelor de rețea. • Testarea latenței rețelei cu ping și traceroute. Obținerea de informații de la dispozitivele de rețea în linie de comandă. Rezolvarea problemelor de conectivitate. • Aplicații în Cisco Packet Tracer.

*Prezentarea sistemului de operare Linux (Slackware Linux; Organizarea sistemului de fișiere; Lucrul în linie de comandă - Shell).* • *Utilizarea sistemului de operare Linux (Cunoașterea principalelor comenzi utilizator în Linux; Editorul de texte vi).* • *Administrarea sistemului de operare Linux (Prezentarea principalelor fișiere de configurare; Familiarizarea cu setul de comenzi de administrare).* • *Programare în Shell 1 (Familiarizarea cu editorul de texte joe; Programare în Shell - inițiere).* • *Programare în Shell 2 (Prezentarea structurilor de control in BASH; Funcții în scripturi Shell).* • *Prezentarea X Window System (Xorg; Managere de display; Managere de ferestre).* • *Gestiunea proceselor (Crearea și terminarea proceselor. Procese zombi. Familia de funcții EXEC).* • *Fire de execuție (Crearea, execuția și terminarea firelor de execuție POSIX).* • *Rezolvarea problemei producător – consumator (Rezolvarea problemei producător-consumator folosind semafoare).* • *Rezolvarea problemei "cina filosofilor" (Rezolvarea problemei "cina filosofilor" folosind semafoare).* • *Exemplificarea comunicației inter-proces 1 (Interfața Socket. Socket local și din domeniul Internet).* • *Exemplificarea comunicației inter-proces 2 (Aplicație server cu identificarea descriptorilor de intrare. Aplicație client).* • *Gestiunea mașinilor virtuale (Instalarea și configurarea aplicației supervisor; Crearea și administrarea mașinilor virtuale; Instalarea și configurarea SO).* 

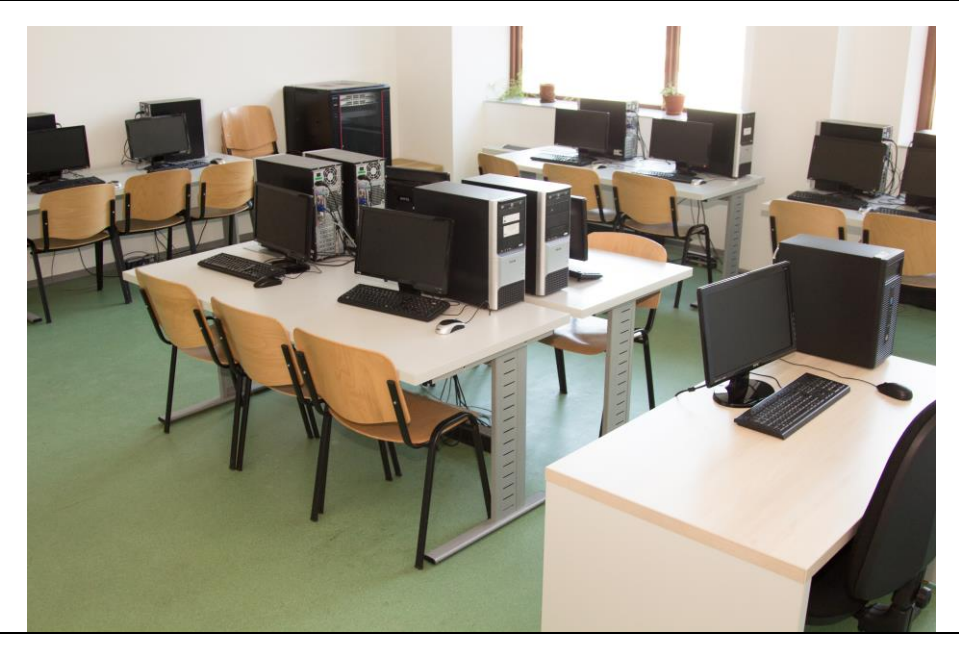

Facultatea de Inginerie Electrică, Electronică si Tehnologia Informatiei Aleea Sinaia, nr. 13, 130004, Targoviste, România tel. +40 245 217683 fax. +40 245 217683 url: www.fie.valahia.ro

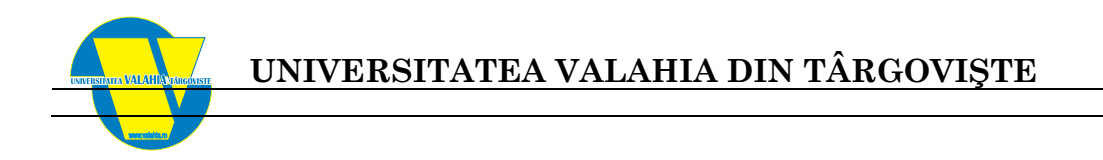

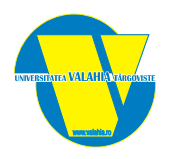

1. Bazele Electrotehnicii 1 2. Bazele Electrotehnicii 2 2 ampermetre-voltmetre, 5 voltmetre, 2 rezistenţe în decade, 1 rezistor în decade, 3 miliampermetre, 3 surse protek, 1 multimetru digital, 3 wattmetre, 1 autotransformator, 1 frecvenţmetru, 6 ampermetre, 4 punţi wheaststone, 1 tesla vielfachmessgerat

A108

16 locuri 60m<sup>2</sup>

Prezentarea laboratorului, a aparatelor de măsură şi a echipamantelor electrice • Circuite de c.c. Verificarea primei teoreme a lui Kirchhoff, a teoremei lui Thevenin şi a teoremei transferului maxim de putere • Circuite de curent alternativ I (Rezonanţa de tensiune) • Circuite de curent alternativ II (Rezonanţa de curent) • Circuite de curent alternativ III (Măsurări de tensiuni, curenți și puteri active într-un circuit de curent alternativ. Determinarea factorului de putere) • Studiul unui receptor în conexiunea stea cu şi fără fir neutru

Prezentarea laboratorului, a aparatelor de măsură şi a echipamentelor • Studiul câmpului electric al unui condensator, măsurarea mărimilor de câmp. • Determinarea experimentală a dependenței capacității unui condensator de distanța dintre armături. • Studiul câmpului magnetic al unei bobine, măsurarea mărimilor de câmp. • Determinarea experimentală a dependenței dintre forța magnetică și lungimea întrefierului • Măsurarea inducţivităţilor mutuale

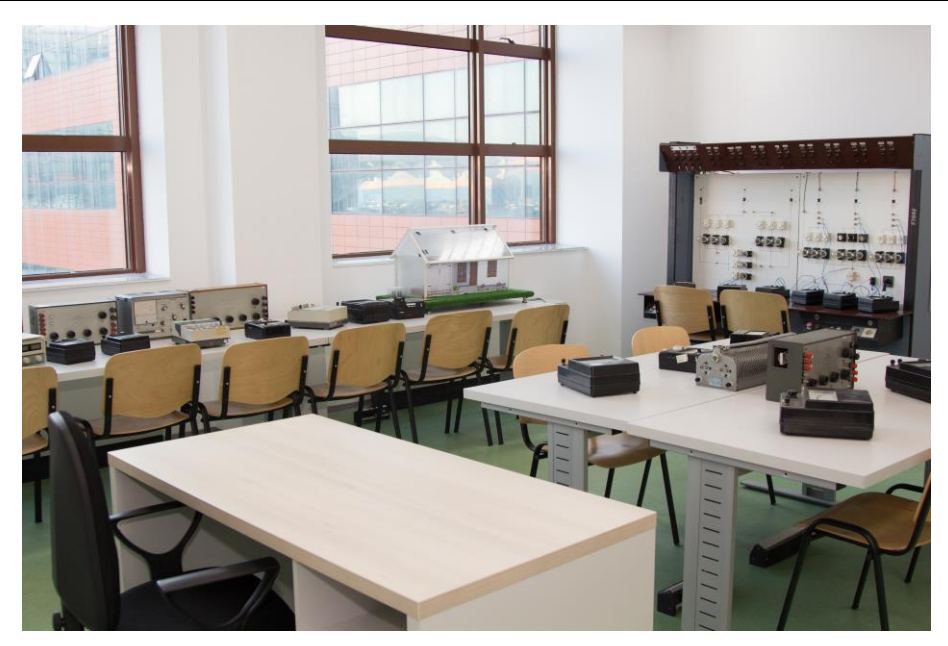

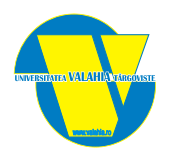

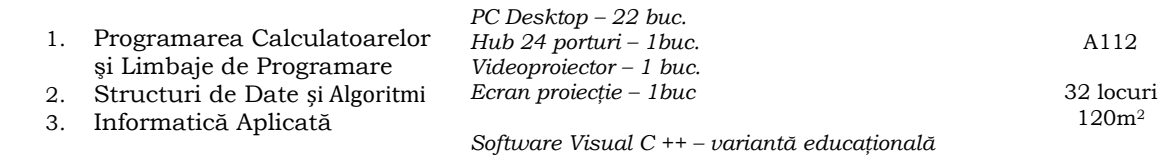

Elemente de baza ale limbajului C++ • Tipuri de date • Variabile. Operatori. • Operatori speciali. Pointeri. • Instructiuni de control – de selectie și de iterație. Instrucțiuni de salt și instrucțiuni etichetă • Tablouri în C++ • Șiruri de caractere • Funcții în C++ • Fișiere în C++

Recapitulare unor noțiuni din C++: funcții, structuri de date, pointeri. • Clase de complexitate. Analiza complexității algoritmilor. • Recursivitate direcă și indirectă. Algoritmi reprezentativi. • Tehnici se sortare. Tehnici simple de sortare: selecție, inserție, interschimbare. • Tehnici avansate de sortare: merge-sort, quick-sort. • Tehnici avansate de proiectare. Algoritmi Divide et impera. • Tehnici avansate de proiectare. Algoritmi Greedy. • Algoritmi backtracking neresucrsivi și resucrsivi. • Programare dinamică. Noțiuni introductive. • Structuri dinamice de date. • Structuri de date. Liste liniare simplu înlănțuite. Liste liniare dublu înlănțuite. Liste circulare. • Structuri de date elementare si imbogatite. Stive. Cozi. • Structuri de date. Arbori. Arbori binari de cautare. Refacerea arborilor binari. Forma poloneza a exp. aritmetice. • Grafuri neorientate. Grafuri orientate. • Biblioteca STL.

Recapitularea și consolidarea abilităților de operare sub Windows, utilizare MSOffice, navigare Internet • Proiectarea și publicarea unui blog personal – WordPress • Lucrul colaborativ în realizarea unei aplicații de tip wiki • Editarea informației multimedia în formate specifice web 2.0 (foto – Picasa, grafica dinamică – Powerpoint, audio – Audacity, video – Windows Movie Maker) • Tehnici de upload al producțiilor multimedia destinate aplicatiilor de partajare conținuturi (Slideshare, Flickr, Youtube) • Activitățile de social networking. Construirea și dezvoltarea profilului personal și al unei pagini Facebook • Aplicații de tip videoconferință

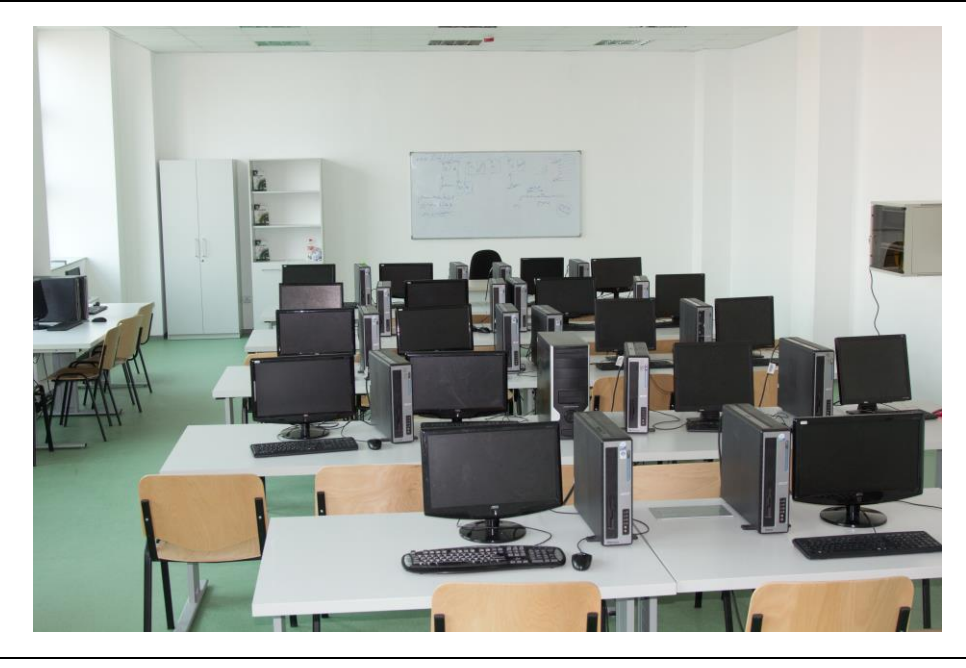

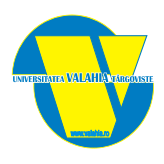

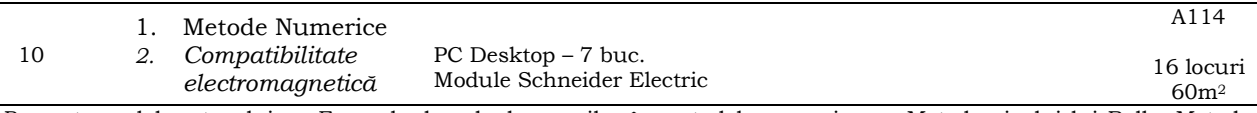

Prezentarea laboratorului. *•* Exemple de calcul a erorilor în metodele numerice. *•* Metoda sirului lui Rolle. Metoda sirului lui Sturm *•* Metoda înjumătăţirii intervalului si metoda corzii. Metoda Newton-Raphson. Metoda Lobacevski-Graeffe. Metoda lui Gauss *•* Metoda Gauss-Jordan, Metoda Jacobi *•* Integrarea si derivarea numerica *•* Regresia. Interpolarea globala si pe portiuni

Aplicații cuplajul galvanic, inductive și capacitiv • Cablul coaxial • Filtre electrice • Antene • Senzori de tip "u" • Senzori de *tip "i"*

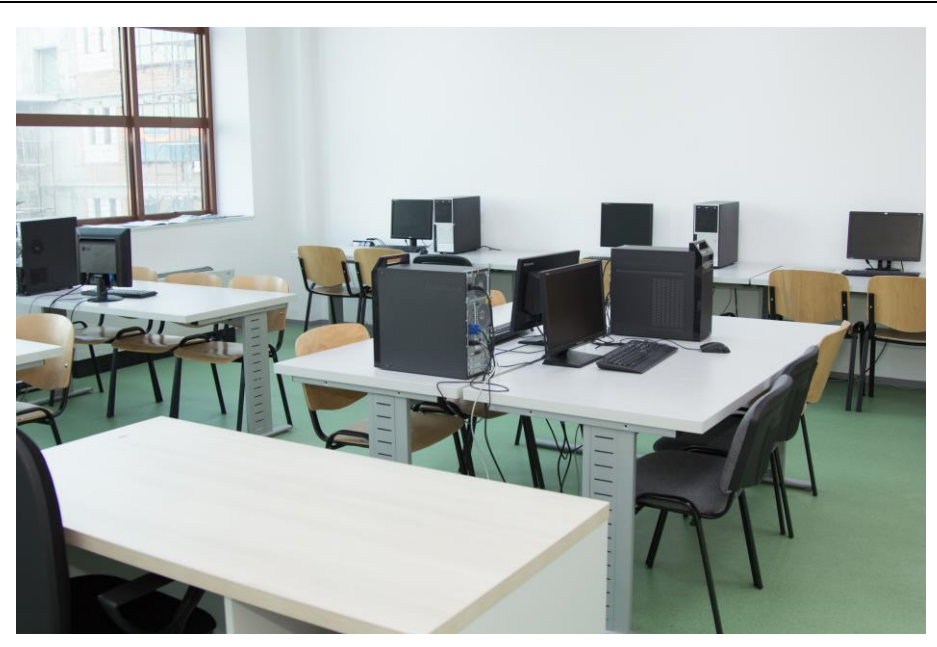

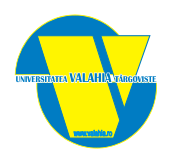

- 1. Circuite Integrate Digitale 1
- 2. Circuite Integrate Digitale 2
- 3. Structuri Integrate pentru
- Aplicații Specifice
- 4. Surse de alimentare 5. *Sisteme Electronice Încorporate*

Placă achiziție date - 3 buc. Osciloscop digital – 4 buc. Analizor digital 16 canale – 1 buc. Surse alimentare duble – 4 buc. Analizor de spectru – 1 buc. Numarator – 1 buc. Machete laborator – 12 buc. *PC Desktop – 7 buc. Videoproiector – 1 buc. Imprimantă A/N – 1 buc.*

*Licenţă software LabView – 1 licenţă server. Software Multisim – variantă educaţională*

A115

21 locuri 60m<sup>2</sup>

Norme de protecția muncii. • Utilizarea programului Electronics Workbench. • Funcții logice elementare • Implementarea funcțiilor logice elementare • Circuite logice combinaționale • Codificatoare, decodificatoare • Multiplexoare, demultiplexoare. • Comparatoare, sumatoare, unități aritmetico-logice • Circuite basculante bistabile • Circuite integrate bistabile •Numărătoare și divizoare de frecvență asincrone • Numărătoare sincrone • Registre de deplasare

Norme de protecția muncii. • Utilizarea programului Electronics Workbench. • Sisteme digitale • Simularea automatelor finite • Automate cu reacție negativă • Simularea și modelarea automatelor realizate cu registre de JKuri • Memorii RAM • Memorii ROM • Utilizarea mediului de dezvoltare ISE WebPACK • Implementare PAL utilizând Nexys 2 • Implementarea CPLD utilizând circuitul XCR3064XL • Implementare FPGA utilizând Nexys 2 • Simularea sistemelor digitale utilizând Verilog

Noțiuni introductive. • Prezentare de echipamente • Alarma antiefracție • Sistem supraveghere video • Sistem control acces • Sistem detecție la incendiu • Identificare și remedieri defecte • Colocviu de laborator

Redresoare monofazate monoalternanță și dublă alternanță • Stabilizatoare liniare de tensiune • Sursă de alimentare în comutație cu convertor coborâtor de tensiune • Sursă de alimentare în comutație cu convertor ridicător de tensiune • Sursă de alimentare în comutație cu convertor inversor de tensiune • Sursă în comutaţie cu convertor flyback • Sursă în comutație cu convertor forward • Convertor în contratimp • Sursă în comutație cu convertor push-pull • Sursă în comutație cu convertor în semipunte • Sursă în comutație cu convertor în punte • Stabilizator de tensiune în comutație sincron • Stabilizator de tensiune cu tranzistoare cu comutație lentă

*Sistem încorporat simplu cu microcontroler.* • *Integrarea unui modul Bluetooth. Comunicarea cu o aplicație Android.* • *Aplicații IoT. Integrarea unui modul Wi-Fi.* • *Aplicații IoT. Sisteme de monitorizare și control* • *Sisteme de operare în timp real: aplicații introductive.* • *Sisteme de operare în timp real: funcții avansate.*

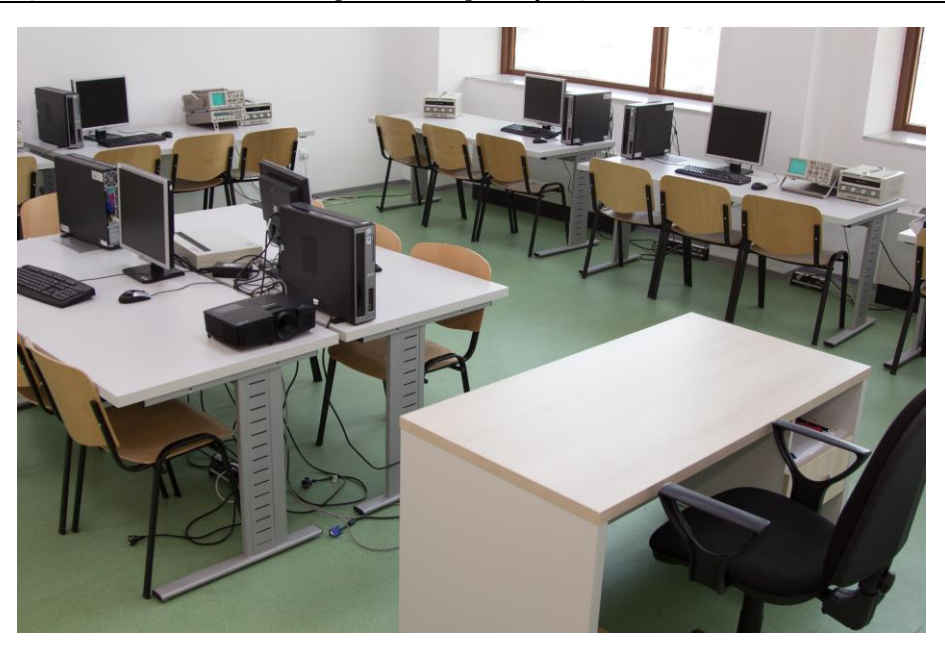

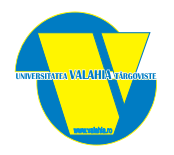

1. Microcontrolere 2. Proeict la microcontrolere 3. Sisteme de comunicații 4. Electronica auto 5. Sisteme de Control Distribuit 6. Sisteme cu FPGA 7. *Tehnologia sistemelor electronice 8. Roboți mobili* Platformă de dezvoltare aplicaţii EasyPIC5 – 3 buc. Platformă de dezvoltare aplicaţii BIGPIC5 – 3 buc. Platformă de dezvoltare aplicaţii DsPIC5 – 2 buc. Platformă de dezvoltare aplicaţii PICPLC16 – 1 buc. Platformă de dezvoltare aplicaţii PICPLC8 – 1 buc. Module comunicaţie – CAN, Bluetooth, RS232, RS485, ZigBee, GPRS, GPS. Elemente de interconectare; Holter ECG, Holter TA, macheta electronica medicala (ECG, EEG, EMG) Sursa de tensiune – 5 buc.; Generator de semnal – 1 buc.; Osciloscop – 2 buc.; Automat Siemens – 1 buc (+ module I/O) *PC Desktop – 7 buc.; Videoproiector – 1 buc.; Imprimantă laser A/N – 1 buc. ; Licenţă software MikroC – 6 buc.; Licenţă software ORCAD – 6 buc.* A116 15 locuri 60m<sup>2</sup>

Introducere laborator • Mediul de programare MikroC Pro (montaj pe breadboard) • Operații de bază intrare/ieșire (platforma EasyPIC 7) • Controlul unui afișaj cu 7 segmente (platforma EasyPIC 7) • Controlul unui afișaj LCD (montaj pe breadboard) • Sistemul de întreruperi; Modulele de tip timer (platforma EasyPIC 7) • Generarea de impulsuri PWM (platforma EasyPIC 7) • Interfața UART; Interfața I2C (montaj pe breadboard) Introducere proiect; Alegerea temei de proiect • Principiul de funcționare; Alegerea componentelor de circuit;

Proiectarea schemei bloc • Proiectarea algoritmului de funcționare • Proiectarea codului sursă • Implementarea circuitului pe breadboard • Verificarea codului sursă • Folosirea stației de lipit pentru realizarea circuitului final • Prezentarea proiectului

Coduri de linie (OrCAD/simulare) • Caracteristicile canalelor de comunicatie (OrCAD/simulare) • Masuratori pe cablu coaxial si fibra optica (practic) • Sisteme de Comutatie digitale (practic) • Transmisii utilizand Bluetooth / ZigBee / LoRa (practic) • Transmisii de date utilizand modemuri GSM (practic)

Comunicatie microcontroler – periferice • Simularea unui sistem de inchidere centralizata de tip ECU • Detectia blocurilor defecte in blocul de masini • Realizarea unui PCB pentru ECU in Proteus • Interconectare ECU pe magistrala CAN – programare si testare • Masuratori pe magistrala CAN – evidentiere control CSMA/CA • Programare module LIN • Interfata OBD2 prin ELM327 • Hardware In the Loop • Programarea unui sistem de comunicatie CAN cu 6 module electronice • Programarea unui sistem de comunicatie LIN cu 4 module electronice Introducere in Step 7 si Win CC – releu cu automentinere *•* Analiza unui sistem real cu CPU 313C. Comunicare prin MPI *•* Step 7 - Intrări și ieșiri. Clock Memory *•* Step 7 - Comparatoare. Funcții matematice pentru numere întregi *•* Step 7 - Implementarea unei funcții matematice cu ramuri. Blocul Move *•* Step 7 – Numaratoare *•* Step 7 – Timeri *•* Step 7 - Ceas cu timeri. Funcții de conversie *•* Step 7 - Funcții pentru numere reale. Instrucțiuni de salt (JMP). Funcția OPN. Tipuri de date *•* Step 7 - Sistem control încărcare zonă depozitare *•* Step 7 - Sistem de comandă motoare trifazate *•* Magistrala I2C – Ceas de timp real *•* Magistrala SPI – Control DAC si module CAN

Caracteristici si test placa de dezvoltare Nexys 4DDR. Prezentare mediu de dezvoltare software Vivado. *•* Verilog – elemente de limbaj *•* Aplicatii pentru Nexys 4DDR in Verilog – porturi I/O *•* Aplicatii pentru Nexys 4DDR in Verilog – afisaj 8-segmente *•* Aplicatii pentru Nexys 4DDR in Verilog – generare semnale de ceas si PWM *•* Aplicatii pentru Nexys 4DDR in Verilog – implementare MUX/DMUX *•* Aplicatii pentru Nexys 4DDR in Verilog – implementare sumator, comparator *•* Aplicatii pentru Nexys 4DDR in Verilog – implementare bistabili *•* Aplicatii pentru Nexys 4DDR in Verilog – implementare registre/numaratoare *•* Aplicatii pentru Nexys 4DDR in Verilog – automate Mealy si Moore *•* Aplicatii pentru Nexys 4DDR in Verilog – implementare UART *•* Aplicatii pentru Nexys 4DDR in Verilog – achizitie date de la senzori

*Proiectare pentru compatibilitate termica I • Proiectare pentru compatibilitate termica II • Proiectare pentru compatibilitate cu tehnologia • Proiectare pentru compatibilitate electromagnetica • Proiectare pentru integritatea semnalelor • Proiectare antiperturbativa pentru cablaje imprimate*

*Introducere în domeniul Sistemelor Robotice Mobile • Acţionarea roboţilor mobili. • Sisteme de locomoție a roboților mobili • Senzori din structura robotilor mobili • Microcontrolere si procesoare utilizate la comanda și controlul robotilor mobili • Planificarea traiectoriei unui robot mobil cu metoda câmpului potenţial artificial. • Aplicații cu roboți: Roboti*  autonomi cu roți, cu șenile • Aplicații cu roboți: Roboți line-follower, Roboți omnidirecționali. • Aplicatii cu roboți: Roboți *submersibili, Roboți bipezi • Învatarea limbajelor de programare specifice robotilor mobili • Sisteme de vedere artificială, cu aplicabilitate în domeniul roboților mobili. Achiziţia imaginilor folosind mediul software Matlab.*

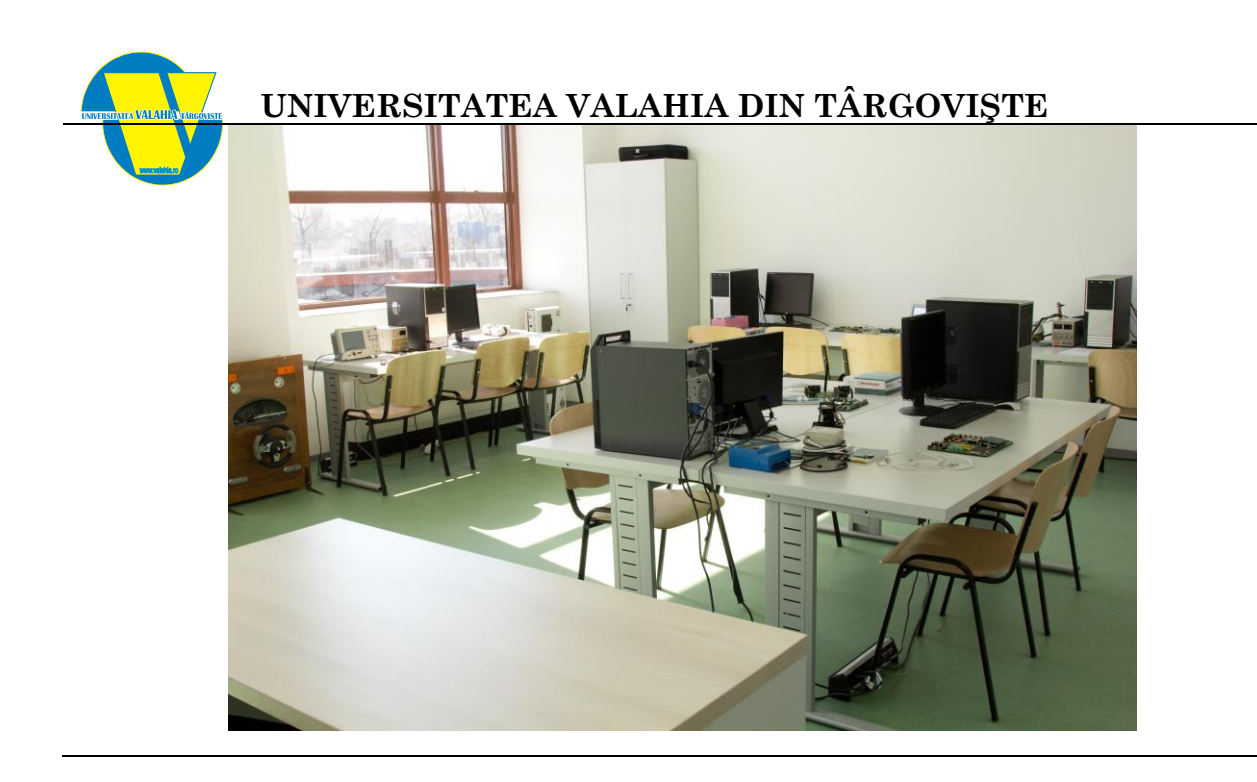

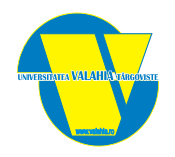

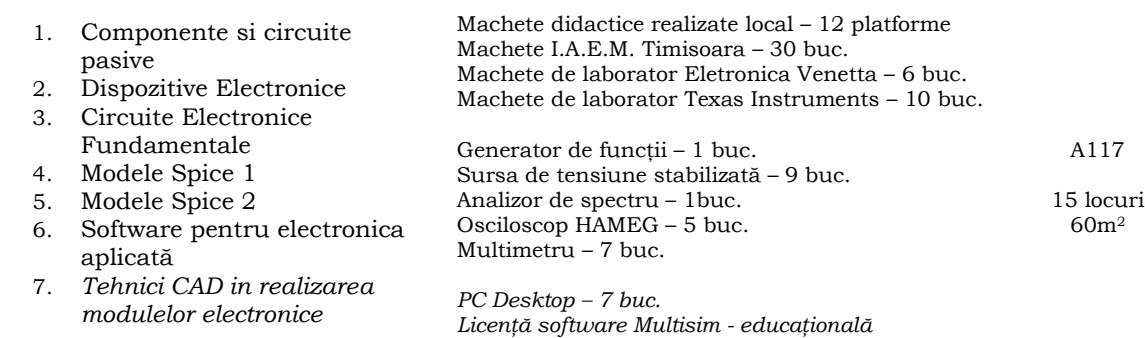

Determinarea caracteristicilor electrice ale rezistoarelor • Determinarea caracteristicilor electrice ale condensatoarelor • Determinarea caracteristicilor electrice ale bobinelor, transformatoarelor şi releelor • Determinarea frecvenței de rezonanță a circuitelor RLC • Filtre electrice pasive – trece jos, trece sus, trece bandă, opreşte bandă • Termistori; Ridicarea caracteristicii • Rezonatoare cu cuarţ; Ridicarea caracteristicii

*Licenţă software ORCAD - educatională*

Norme de protecția muncii • Noţiuni introductive Matlab • Siliciu • Siliciu procese de recombinare • Jonctiunea PN • Tranzistorul Bipolar cu Jonctiune (BJT) • Capacitorul Metal-Oxid-Semiconductor (MOS)

Amplificatore de semnal mic realizate cu TB • Etaje cu impedanță mare de intrare • Amplificatoare cu reacție • Circuite simple cu AO (repetor, inversor, neinversor, sumator, diferenţiere) • Circuite de redresare (simulare EWB / PSpice / ORCAD) • Stabilizator de tensiune cu ERS si AE (simulare EWB / PSpice / ORCAD) • Oscilatoare RC cu punte Wien

Introducere în folosirea programului de simulare Orcad Lite 16.6, subprogramul Pspice •Simularea SPICE a diodei semiconductoare

Aplicaţii: circuite simple cu diode semiconductoare • Simularea SPICE a tranzistorului bipolar. Aplicaţii: circuite cu 1 şi 2 tranzistoare bipolare • Simularea SPICE a tranzistorului ECJ (TECJ). • Aplicaţii: circuite cu 1 şi 2 tranzistoare ECJ • Simularea SPICE a tranzistorului MOS (TECMOS) • Aplicaţii: circuite cu 1 şi 2 tranzistoare MOS Introducere în folosirea programului de simulare Orcad Lite, subprogramul Model Editor • Extragerea parametrilor de model pentru dioda semiconductoare • Extragerea parametrilor de model pentru tranzistorul MOS (TECMOS) • Extragerea parametrilor de model pentru tranzistorul ECJ (TECJ) • Extragerea parametrilor de model pentru tranzistorul bipolar •Aplicaţii SPICE: circuite cu 1 şi 2 tranzistoare

Proteus: simularea circuitelor electrice • Proteus: crearea unei componente/sub-circuit • Proteus: editarea PCB • Orcad Lite: simularea circuitelor electrice • Orcad Lite: editarea PCB • Simulink: simularea circuitelor electrice • Simulink: integrarea codului Matlab

*Metode de realizare a schemelor electronice – etapele de realizare ale unui proiect • Realizarea schemelor electronice complexe • Realizarea componentelor electronice • Tehnici de transfer SCM-PCB • Proiectarea circuitelor imprimate • Crearea de capsule*

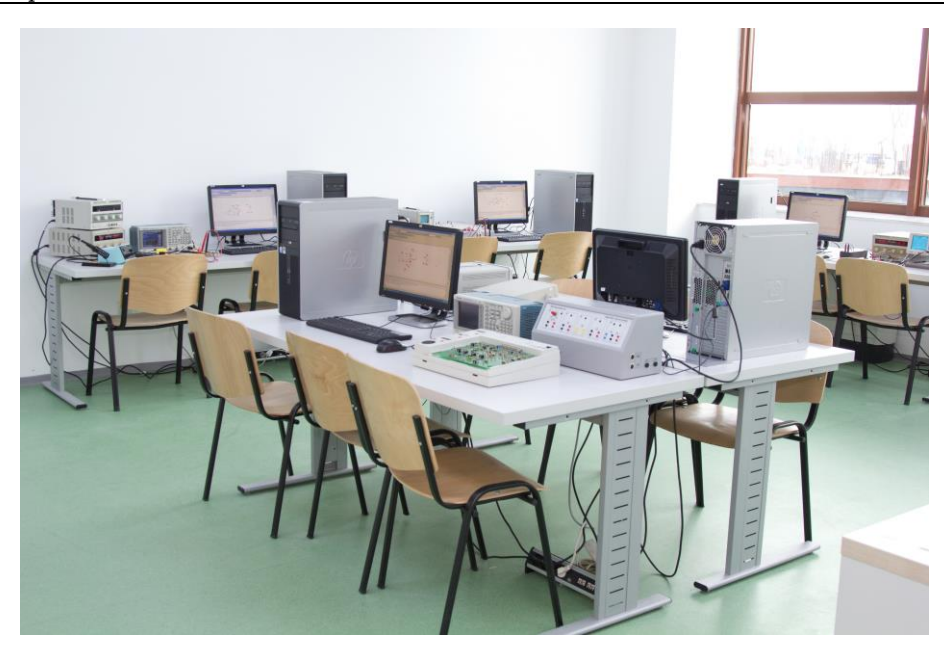

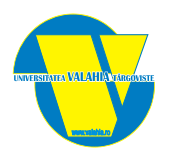

<sup>14</sup> 1. Grafică Asistată de Calculator

*PC Desktop – 22 buc. Hub 24 porturi – 1buc. Videoproiector – 1 buc. Ecran proiecţie – 1buc Software Visual C ++ – variantă educaţională Software AUTOCAD – 1 licenţă*

A118 32 locuri 120m<sup>2</sup>

AutoCAD – Noţiuni generale. Pregatirea mediului de desenare. Utilizarea şi setarea unităţilor. Stabilirea limitelor de desenare. Utilizarea Object Snap si Object Snap Tracking, Utilizarea Polar Tracking si PolarSnap. • Coordonate în AutoCAD. Metode de introducere a coordonatelor. Calcularea coordonatelor în AutoCAD. Coordonate carteziene. Coordnate polare. • Stabilirea mediului de desenare. Desenarea obiectelor. Proprietăţile obiectelor. Schimbarea proprietăţilor obiectelor, Preluarea proprietăţilor unui obiect existent. Utilizarea paletei de proprietăţi. Utilizarea tipurilor de linii. • Crearea, modificarea şi utilizarea layerelor. Comenzi de desenare a corpurilor geometrice simple 2D. Înscrierea textelor pe desen. • Introducere în 3D. Schimbarea viewport-urilor. Crearea modelelor geometrice simple 3D. • Crearea solidelor compuse. Comanda Extrude, Revolve, Swept, Loft, Presspul. • Cotarea obiectelor în AutoCAD. Crearea cotelor, Utilizarea stilurilor de cotare, Editarea cotelor. Haşurarea obiectelor în AutoCAD. Utilizarea tipurilor de haşuri. Editarea obiectelor de tip hasură. • Comenzi pentru editarea obiectelor 2D/3D. Ștergere, oglindire, multiplicare, tăiere, rupere, teșire, racordare, descompunere, compunere. • Desenul de ansamblu. Obținerea de secțiuni ale obiectelor. • Randarea obiectelor în AutoCAD. Aplicarea materialelor. Inserarea de imagini raster. Colorarea fețelor obiectelor. • Gestionarea conținutului desenului. Obținerea planșelor. Extragerea informațiilor din desen. • Aplicarea toleranţelor dimensionale pe modele, notarea toleranţelor geometrice şi a rugozităţii, a abaterilor dimensionale. • Introducere în Catia. Modulul CATIA Sketcher. Desenarea obiectelor 2D. • Modulul CATIA Part Design. Desenarea obiectelor 3D.

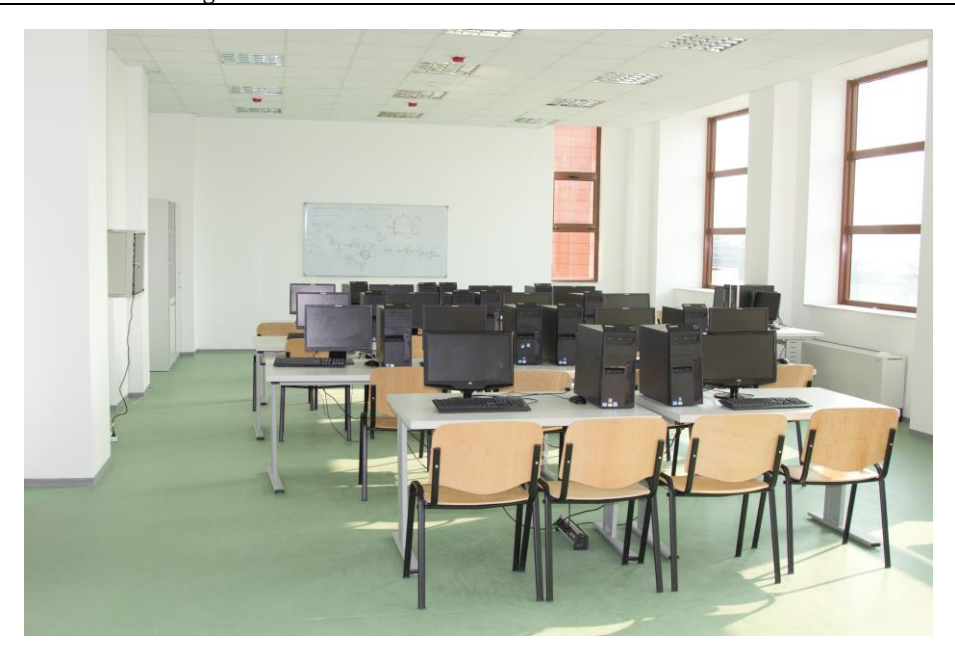

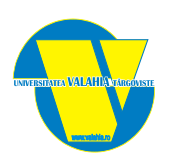

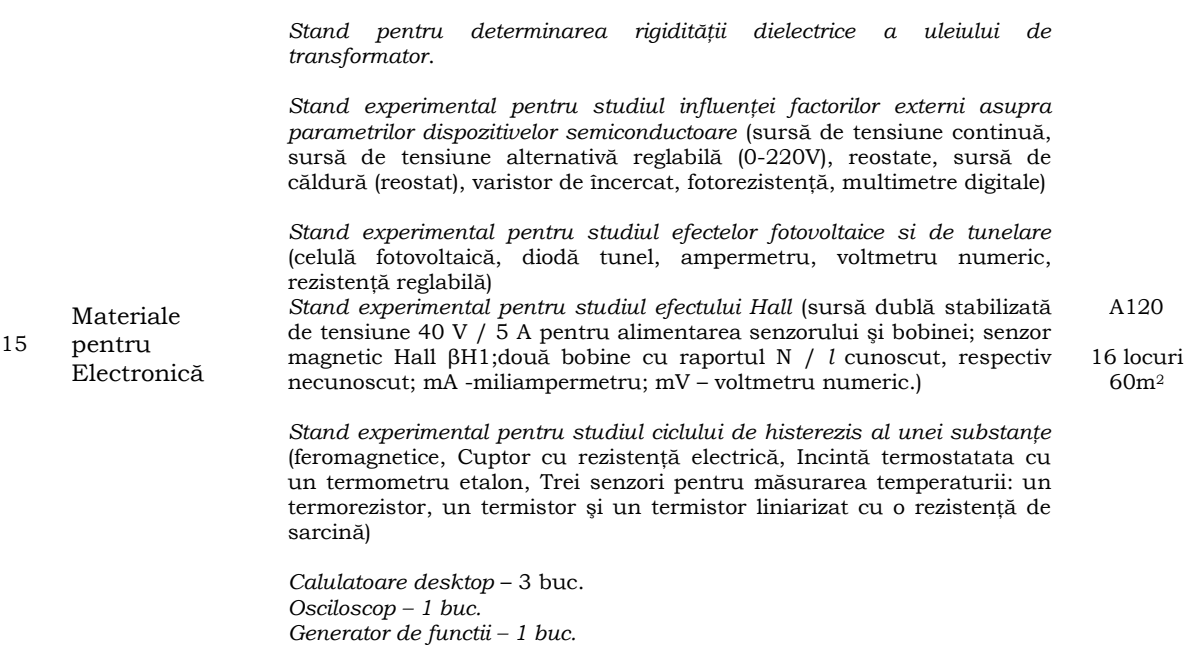

Protecţia muncii. • Determinarea rigidităţii dielectrice a uleiului de transformator. • Studiul ciclului de histerezis al unei substanțe feromagnetice. • Efectul Hall • Conversia radiației electromagnetice în energie electrică. Studiul efectului fotovoltaic (celula fotovoltaică). • Termistotul • Studiul influenței factorilor externi asupra parametrilor dispozitivelor semiconductoare.

*Videoproiector* – 1 buc.

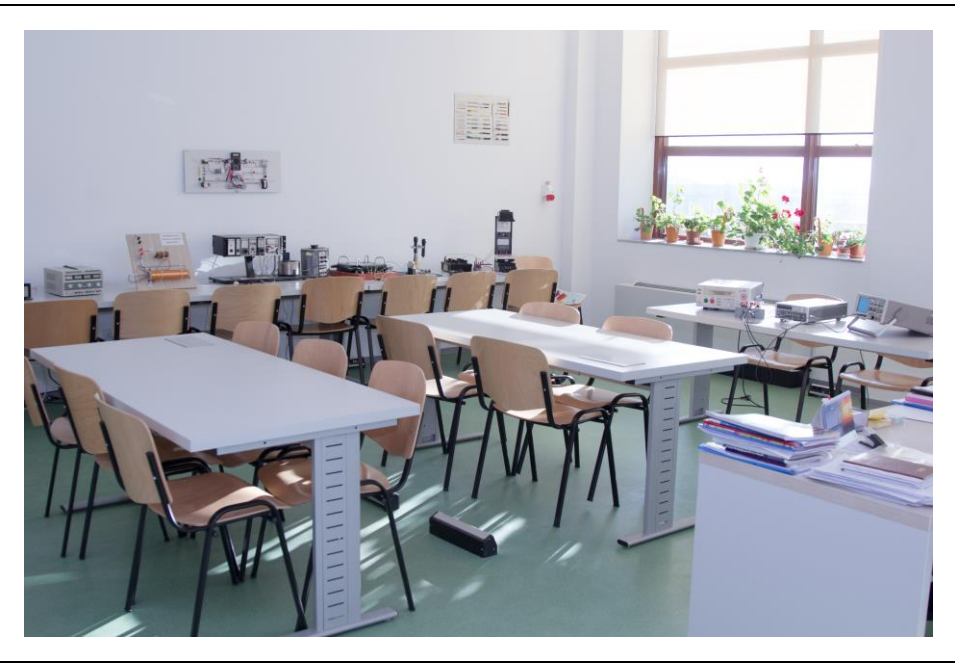

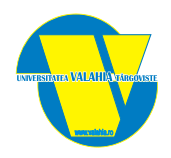

- 1. Semnale și Sisteme
- 2. Analiza și Sinteza Circuitelor
- 3. Prelucrarea Digitală de Semnalelor
- 4. Electronica Medicală 5. *Decizie și Estimare în Prelucrarea Informațiilor*
- 6. *Programare în Matlab*
- 13 PC, 1 videoproiector, 1 osciloscop digital, 1 sursă, 1 generator semnal, 1 retroproiector, 1 camera documente, 6 Cisco 1800- swich, 2 Cisco 2600, 2 Cisco 2950 – swich, 3 Cisco system 800, 1 Spectrum Visualiser, 1 Fourier Synthesis, 1 Tuned Circuits Filters Network, 3 surse DC, 2 Function generator, 1 frequency multipler, 1 oscilator, 1 PLL multiplier, 1 simulator AF amplifier, 1 sursă tensiune 524010, 1 modulator PAM

A305

19 locuri 60m<sup>2</sup>

Prezentarea mediului de lucru Matlab • Procesarea paralela de semnal • Vizualizarea diferitelor tipuri de semnale in Matlab • Semnale si sisteme in timp discret • Reprezentari ale semnalelor prin diferite forme ale seriei Fourier • Transformata Fourier Discreta • Transformata Laplace

Analiză şi sinteză Fourier (Leybold) • Semnale modulate (MA/MF/MP - PSPICE) • Modulator – demodulator MA, MF (Leybold) • Semnale cu modulaţie în impulsuri - PAM/PPM/PWM (hardware) • Circuite rezonante – filtre pasive RLC în K şi M (hardware) • Circuite rezonante – FTJ, FTS, FTB, FOB (hardware) • PLL şi aplicaţii – modulator/demodulator AM (hardware)

Reprezentarea directă a semnalelor numerice • Sisteme discrete liniare în timp • Semnale numerice în domeniul frecvență • Implementarea filtrelor FIR • Implementarea filtrelor IIR • Procesarea numerică a semnalelor continue •Test de laborator

Studiul unui amplificator de instrumentație (Orcad) • Filtrarea semnalelor biologice (FTS,FTJ,FTB) (Orcad) • Pletismografie - redresor dublă alternanţă de precizie (Orcad) • Pletismografie –oscilator pe 50Hz (Orcad) • Pletismografie – Sursa de curent constant (Orcad) • Stimulator de ritm cardiac – generare semnal SENSING • Stimulator de ritm cardiac – generare semnal PACING • Pacemaker VVI realizat cu microcontroller PIC16F76 • Electrocardiografie (De Lorentzo) • Electroencefalografie (De Lorentzo) • Electromiografie(De Lorentzo) • Imagistica medicala:utilizare fuctii matlab

*Valori medii temporale ale proceselor aleatoare. Ergodicitate. • Functia de autocorelatie si densitatea spectrala de putere pentru semnale aleatoare ergodice. • Trecerea semnalelor aleatoare prin sisteme liniare invariante in timp (SLIT) Detectia semnalelor. Cazul binar. Criteriul Bayes. • Filtrare optimala Wiener. • Secvenţe pseudoaleatoare. Calculul funcţiei de autocorelaţie a unei secvenţe binare*

*Prezentarea mediului de dezvoltare Matlab. Crearea și lucrul cu fișiere în Matlab. Fereastra de comenzi Matlab. • Tipuri de date în Matlab. Conversia dintre diferte tipuri de date. Expresii de calcul în Matlab. • Programarea structurată și procedurală folosind limbajul de programare Matlab • Operații cu tablouri multidimensionale în Matlab. Funcții Matlab pentru algoritmi specifici lucrului cu tablouri. • Reprezentări grafice în Matlab. Exportul și importul graficelor. • Programarea orientată obiect în Matlab • Lucrul cu date multimedia în Matlab. Generarea de conținut multimedia. • Importul și exportul datelor structurate în limbajul Matlab. Calculul paralel în Matlab. • Interfețe grafice utilizator folosind mediul de dezvoltare Matlab. • Intefațarea programelor Matlab cu alte limbaje de programare. Conversia codului Matlab în alte limbaje de programare. Apelarea funcțiilor Matlab în alte limbaje de programare.*

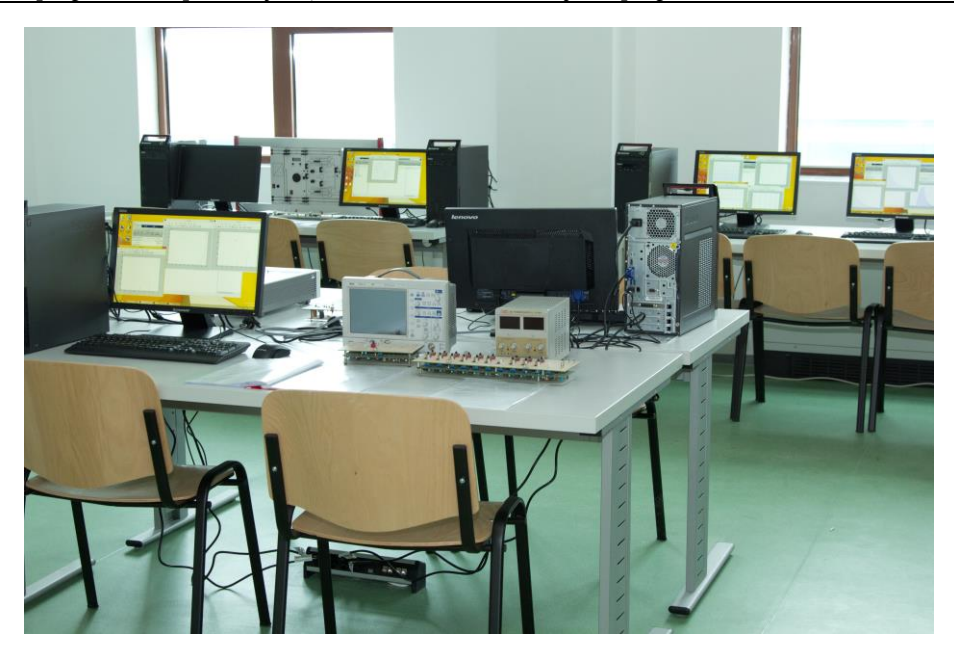

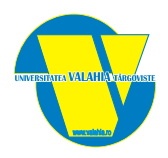

- 1. Circuite Integrate Analogice
- 2. Proiect la Circuite Integrate Analogice
- 17 3. Bazele sistemelor de achizitie de date
	- 4. Optoelectronică

*7 PC, 1 copiator, 1 retroproiector, 4 osciloscop, 3 sistem comunicații fibră optică, 2 sursă tensiune 524010, 2 modulator PCM, 2 modulator FM/PM, 1 scrambler, 2 numărător, 2 modulator PTM, 1 liniei microunde, 5 surse alimentare, 4 surse semnal alternative, 1 linie transmisiune, 2 generator paritate, 2 display/parity check indicator, 2 generator forme de undă* 

A307

20 locuri 60m<sup>2</sup>

Norme de protecția muncii. • Scheme cu AO – inversor, neinversor, sumator, diferențial (Orcad). • Studierea caracteristicilor AO inversoare si neinversoare (Analog System Lab Kit PRO) • Studierea caracteristicilor monostabililor si astabililor realizați cu AO (Analog System Lab Kit PRO) • Studierea caracteristicilor AO integrator si diferențial (Analog System Lab Kit PRO) • Filtre analogice (Analog System Lab Kit PRO)

Propunerea temelor de proiect (scopul proiectului, obiectivele proiectului, definirea echipamentelor, achiziția echipamentelor). • Studiul temei – Introducere, alegerea bibliografiei • Realizarea obiectivelor 1 și 2 din proiect (notiuni generale AO, descrierea componentelor folosite in implementarea sistemului) • Introducere Orcad și Microcap. • Exemple de AO folosind Orcad și Microcap • Implementare proiect folosind Orcad sau alt soft/realizare practica (aplicații, rezultate, concluzii și perspective). • Susținere proiect

Noţiuni introductive LabView • Algoritmi de efectuare a măsurătorilor de proces • Procesarea valorilor de proces citite cu senzori de temperatură şi volum (*LabView*) • Prelucrare de semnale. Aplicaţii (*LabView*) • Introducere. Sinteza semnalelor (scopul şi bazele teoretice, realizarea unui instrument virtual, sinteza semnalelor periodice) (*LabView*) • Răspunsul în timp şi analiza în frecvenţă a sistemelor (*LabView*) • Proiectarea şi realizarea unui sistem de achiziţii de date (*LabView*)

Optică geometrică • Interferenţe. Difracţia • Diode electroluminiscente • Circuite de comandă pentru LED-uri • Optocuplorul • Fotodioda • Transmisii de semnale binare prin optocuploare.

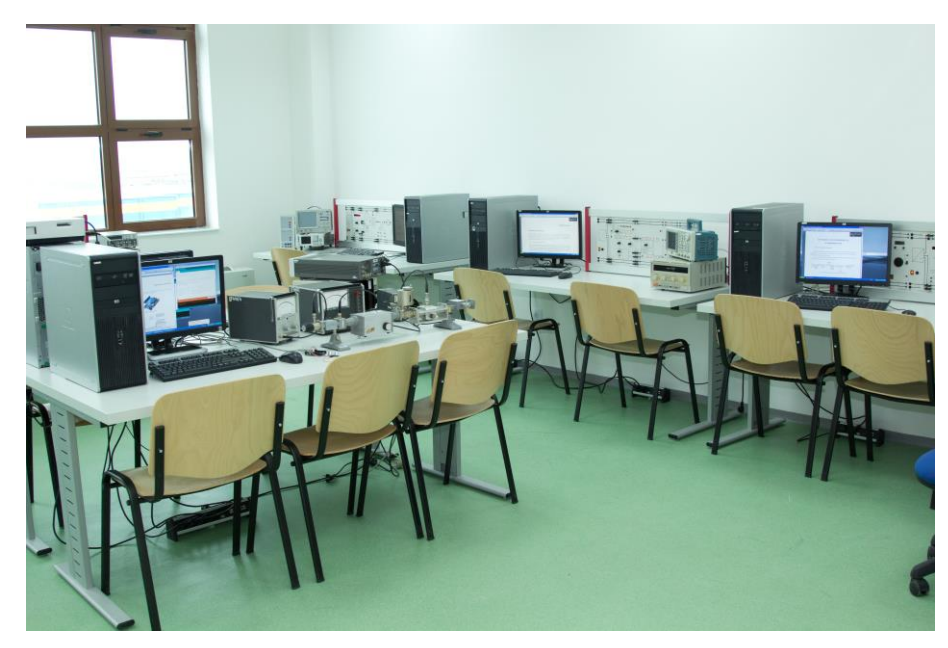

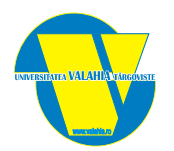

<sup>17</sup> 1. Microunde

*7 PC, 1 videoproiector, 3 Rotary atenuator 8,2- 12,4GHz, 2, Rotary atenuator 7 – 10GHz, 2 Slotted Line 8,2-12,4GHz, 1 Telewave wattmeter 20MHz – 1000MHz, 4 Microwave Oscillator TZA 124, 1 Double directional coupler 10dB 8,2 – 12,4GHz, 1 Double directional coupler 7 – 10GHz, 2 Sistem Videoconferiță VCON-TA2COM IP, 3 CISCO 1800, 3 CISCO 800, 2 Telindus 1421 SMDSL Router, 1 Panasonic KX-TD1232-CE, 1 Panasonic KX-TEA 308, 1 Panasonic KX-T7730, 4 Protek DC Power supply DF 17315LSA, 4 Le Croy WaveJet312 100MHz, Machete de lucru LA Didactic GmbH 736091 726961 72686 73693 73694* 

A308

20 locuri 60m<sup>2</sup>

*73691 73692 736221 73627 73628 72686, Măsurarea lungimii de undă* • *Distribuţia tensiunii pentru diverse sarcini* • *Măsurarea impedanţei si reactantelor* • *Curba de rezonanţă a cavităţii rezonante* • *Circuit echivalent al atenuatorului de micround* • *Variaţia adaptării cu* 

*frecvenţa* • *Măsurarea diafragmei inductive*

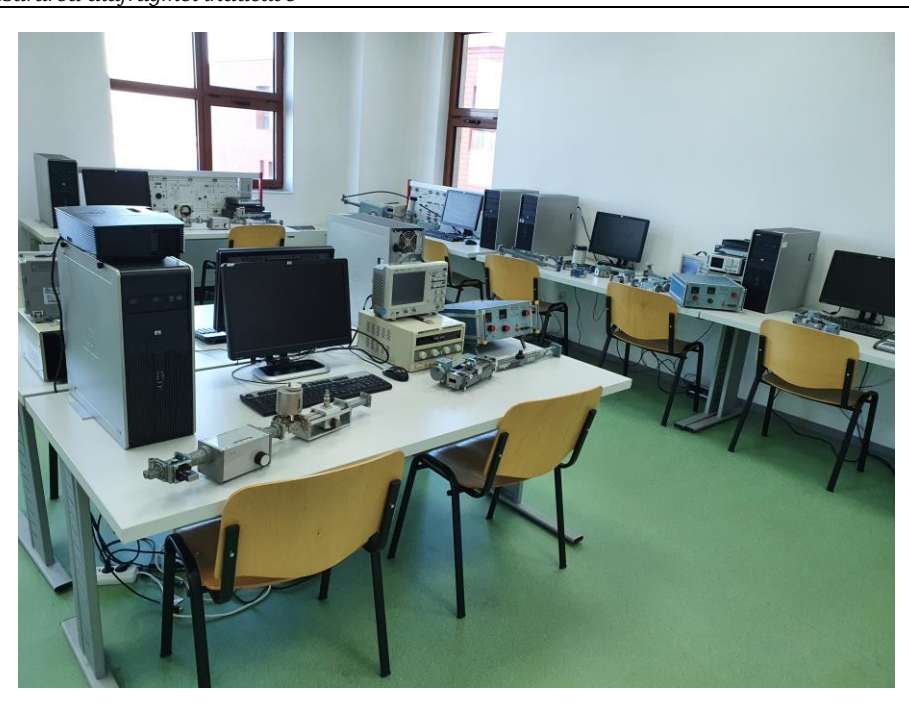

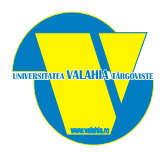

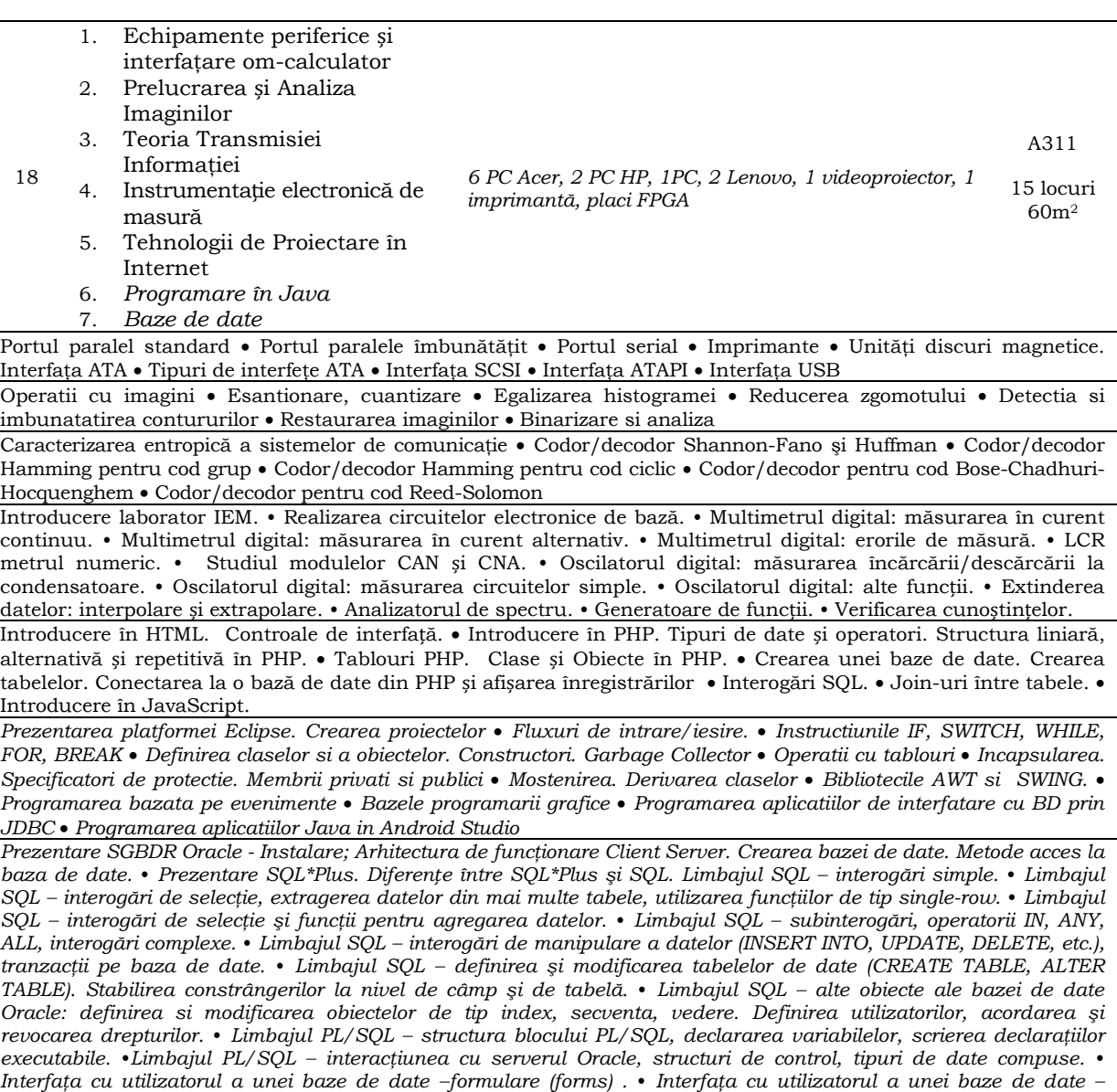

*rapoarte (reports) .* •*Instrumente de administrare a unei baze de date Oracle.*

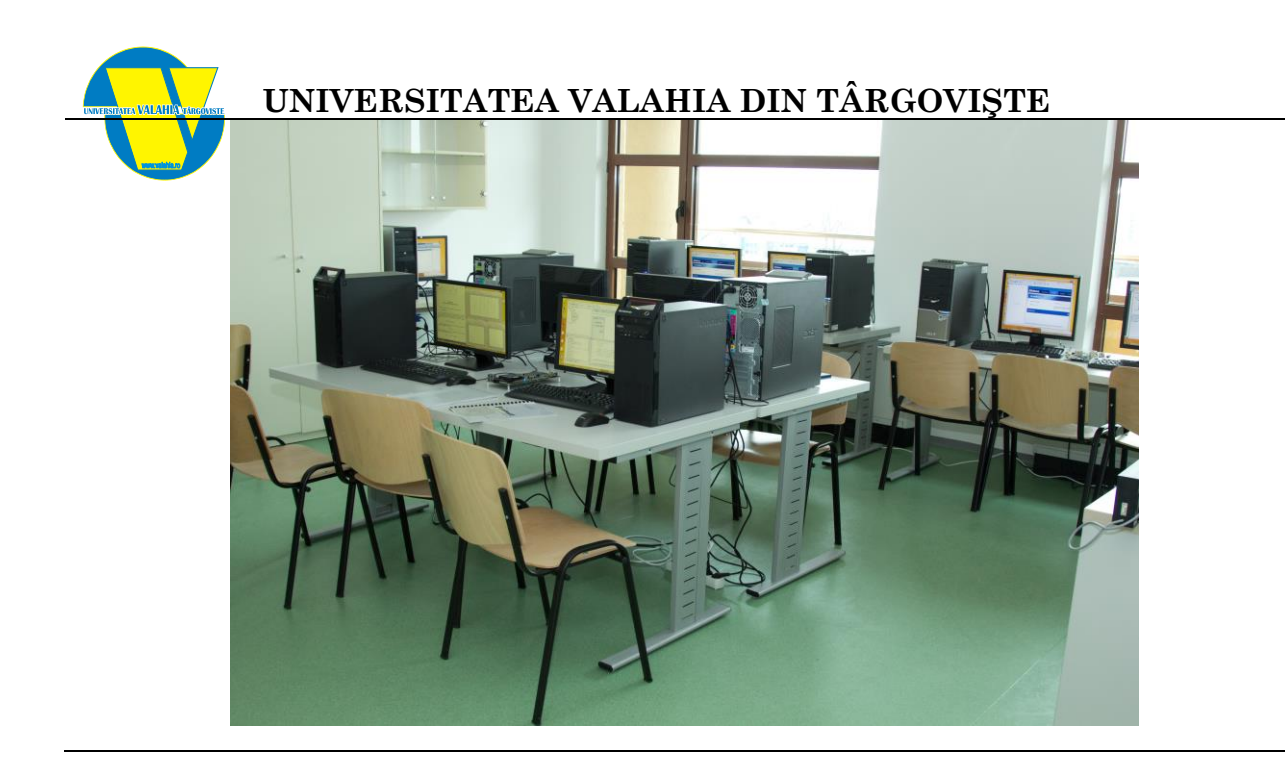

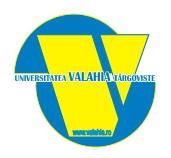

- 19 1. Televiziune<br>2. Sisteme au
	- Sisteme audio-video digitale

5 PC, 3 TV LCD, 3 TV tub, 1 MPEG recorder & player, 2 sursă tensiune, 3 osciloscop, 2machete analizor digital, 1 generator semnal TV, 1 MPEG system transmisie stream monitor, 2 receptor HD Vantage, 1 antenă mobilă, 2 DVD player, 1 DVD recorder, 1 receptor HD Dreambox, 1 receptor TV Motek, 1 generator funcții, 2 analizor spectru, 2 numărător, 1 copiator, 1 sistem videoconferință

A317

15 locuri 60m<sup>2</sup>

Blocul de alimentare • Modulul de programare şi comutare a canalelor • Matricea RGB • Modulul audio-video (AV) Decodorul de culoare • Amplificatorul de luminanță • Amplificatorul de frecvență intermediară imagine-sunet (calea comună)

Analiza prin predictie liniara • Metode de determinare a frecventei fundamentale • Efecte sonore • Algoritmul de codare mp3 • Codarea semnalului audio stereofonic • Metode de estimare a nucleului de deconvolutie • Metode de determinare a miscarii in cadre succesive

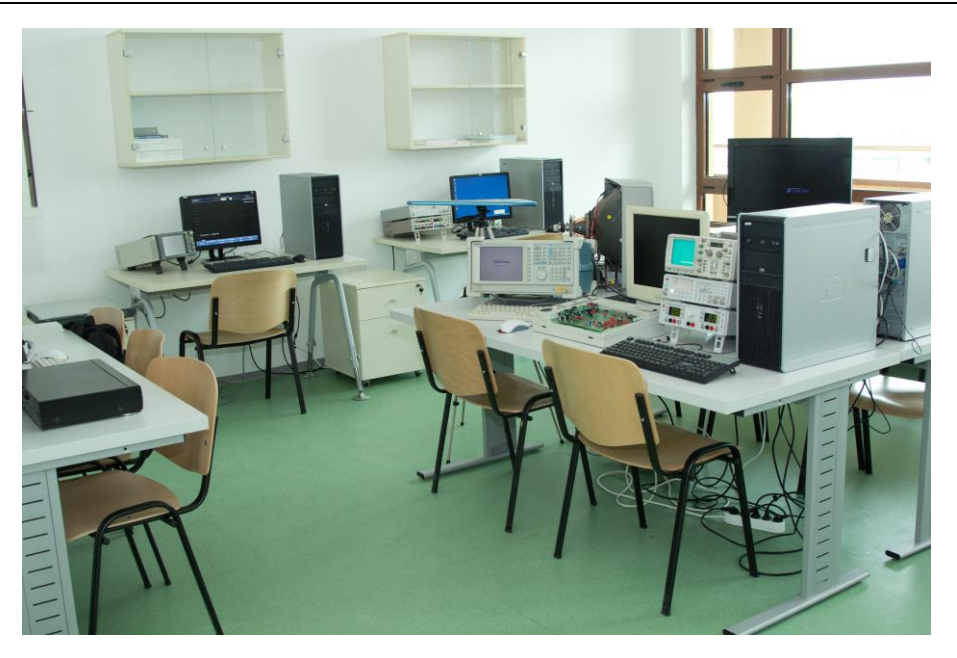

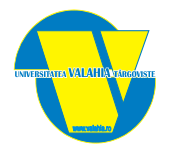

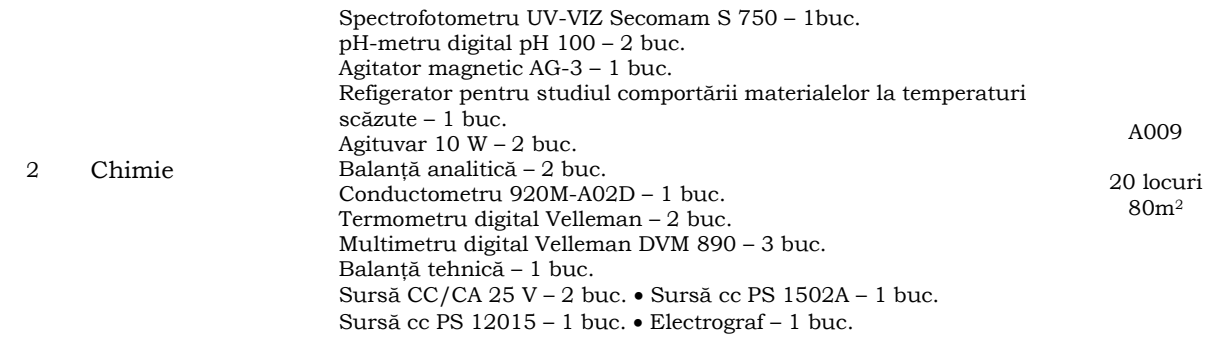

Tehnici de laborator: cântărirea, măsurarea de volume, filtrarea simplă şi la vid, agitarea • Aplicarea legii lui Hess. Determinarea căldurii de reacţie • Determinarea experimentala a vitezei de coroziune • Elemente galvanice. Calculul tensiunii electromotoare. Pila Daniel • Metoda electrografică de analiză a aliajelor metalice. • Protecţia anticorozivă a aluminiului prin oxidare anodică. Eloxarea • Aplicații numerice

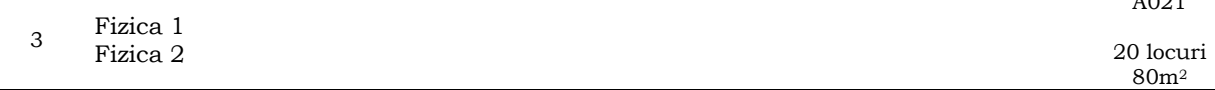

 $\overline{0}$ 

Notiuni de calculul erorilor experimentale. Prelucrarea datelor experimentale in fizica. • Determinarea acceleratiei gravitationale folosind pendulul fizic si gravitational • Determinarea coeficientului de vascozitate dinamica a lichidelor folosind metoda Stokes. • Compunerea oscilatiilor paralele si perpendiculare • Determinarea vitezei sunetului in aer prin metoda compunerii oscilatiilor perpendiculare • Masurarea temperaturilor cu termistorul, termorezistenta si termocuplul • Verificarea legii Boyle-Mariotte • Determinarea caldurii specifice a solidelor prin metoda calorimetrica • Gruparea condensatoarelor în serie și parallel. Determinarea capacitatii electrice a unui condensator • Verificarea legii lui Ohm prin metodele amonte si aval • Efectul termic al curentului electric • Verificarea legilor lui Kirchhoff • Verificarea legii Biot-Savart in cazul unui solenoid

Studiul dependenței de temperatură a rezistenței electrice la metale • Balanta electromagnetica. Determinarea inductiei magnetice • Determinarea grosimii și a indicilor de refracție pt. lamelele de sticlă plan-paralele utilizând reflexia si refractia • Determinarea indicelui de refractie la lichide cu refractometrul Abbé • Determinarea lungimii de unda a luminii emise de un led pe baza fenomenului de difractie a luminii • Studiul dispersiei luminii. Spectroscopul • Interfenta luminii. Dispozitivul Young • Radiaţia termică. Constanta Ştefan-Boltzman • Studiul transportului de energie prin radiaţie • Studiul efectului fotoelectric extern • Determinarea constantei lui Planck din efectul fotoelectric intern • Determinarea energiei de activare a semiconductorilor • Determinarea sarcinii specifice a electronului folosind metoda Busch.

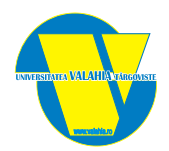

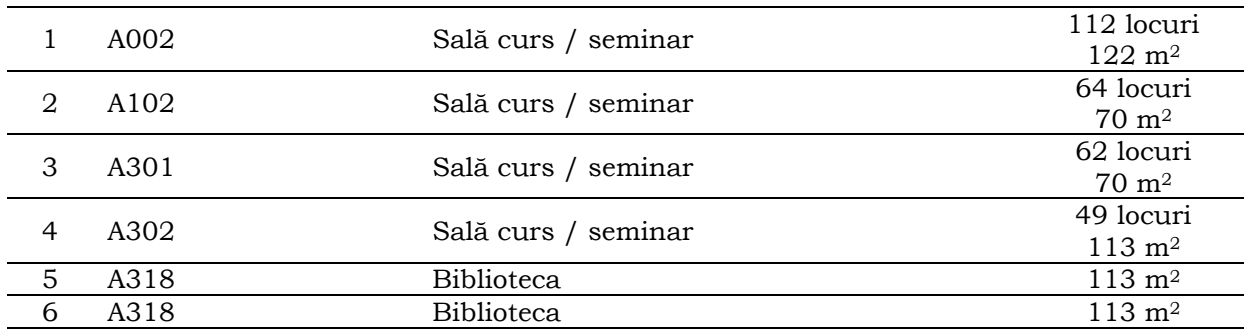

## **Săli curs, seminar si bibliotecă**

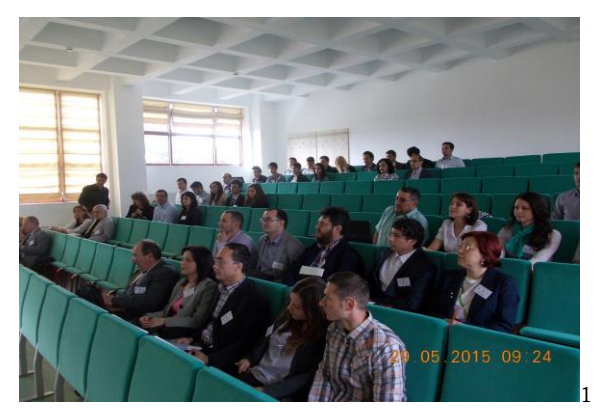

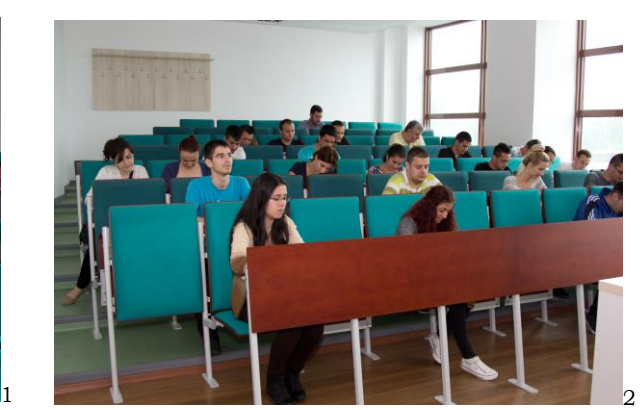

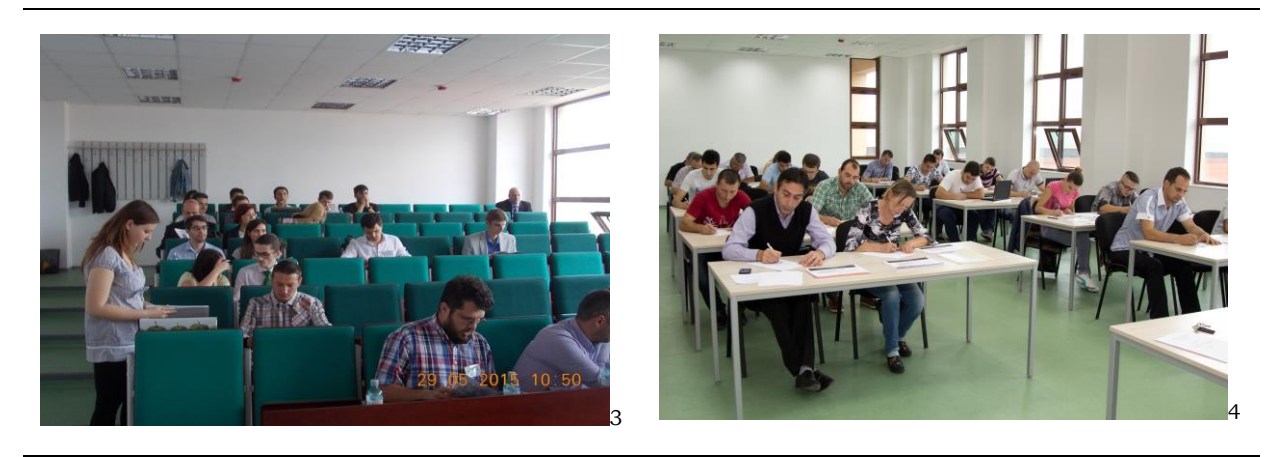

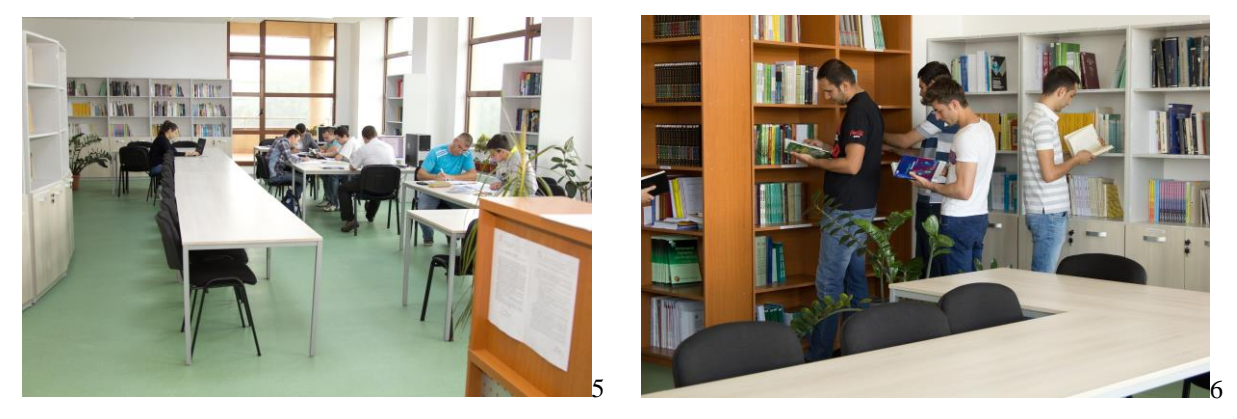

Facultatea de Inginerie Electrică, Electronică si Tehnologia Informatiei Aleea Sinaia, nr. 13, 130004, Targoviste, România tel. +40 245 217683 fax. +40 245 217683 url: www.fie.valahia.ro